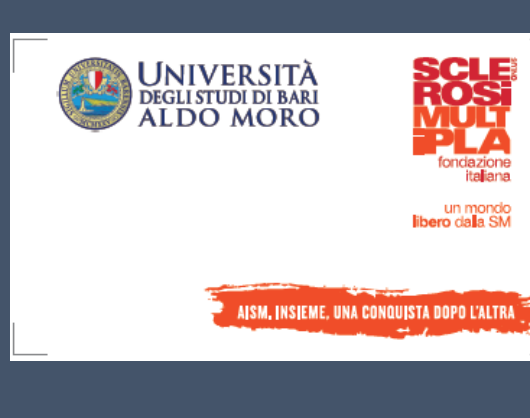

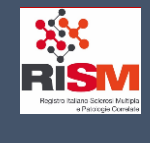

# CRF SOGGETTI NMOSD/MOGAD Adulti

Registro Italiano SM e Patologie Correlate Settembre 2023

**Struttura Tecnico Operativa Istituto Mario Negri IRCCS**

**Gruppo di lavoro: Amato, Capobianco, Filippi, Patti, Tortorella**

**Febbraio 2022**

#### **INDICE**

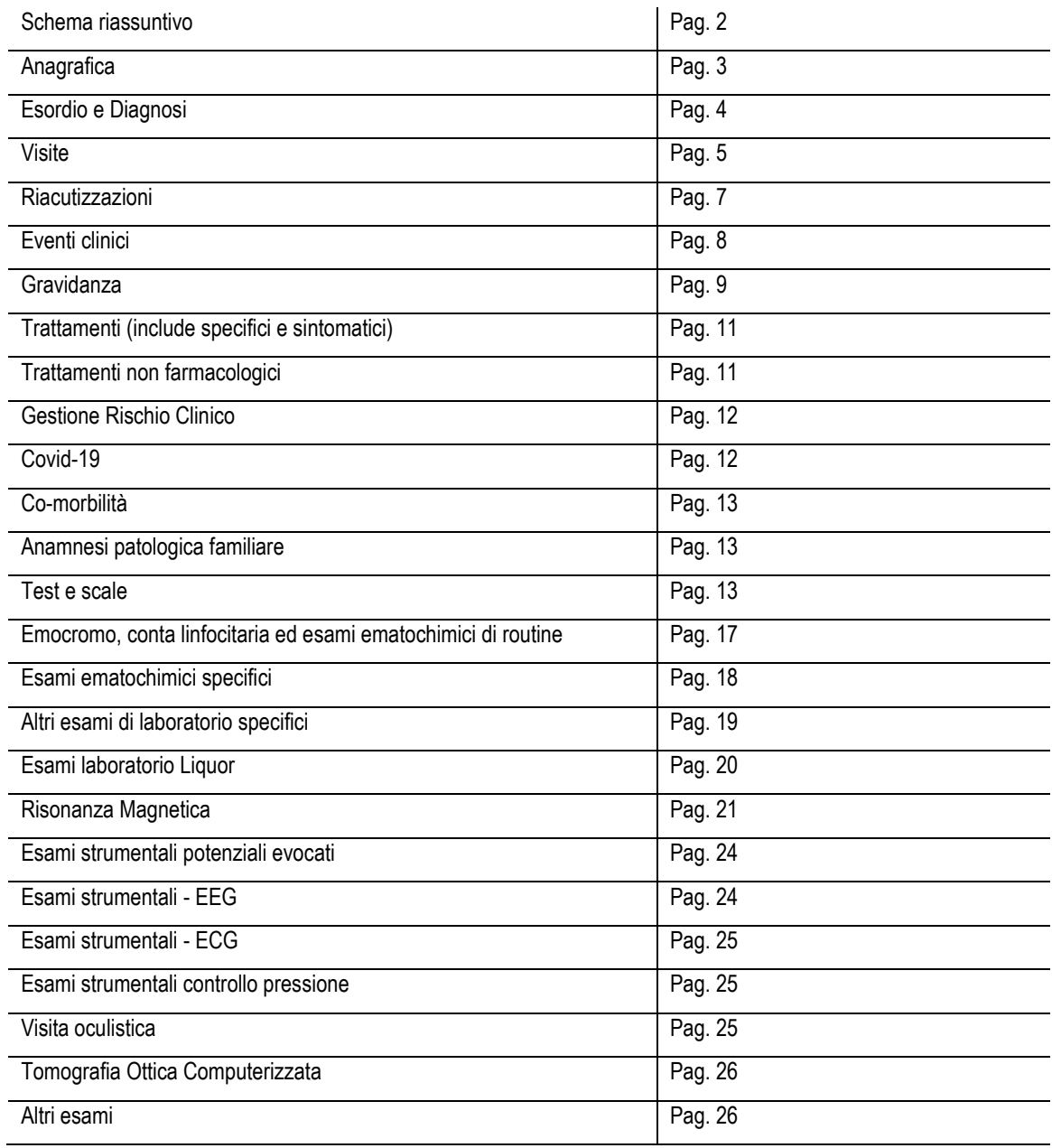

le pagine con questo simbolo sono da compilare al momento dell'inserimento del soggetto nel registro. Le altre pagine verranno proposte per la compilazione ad ogni successiva visita

Le voci contraddistinte da \* sono obbligatorie

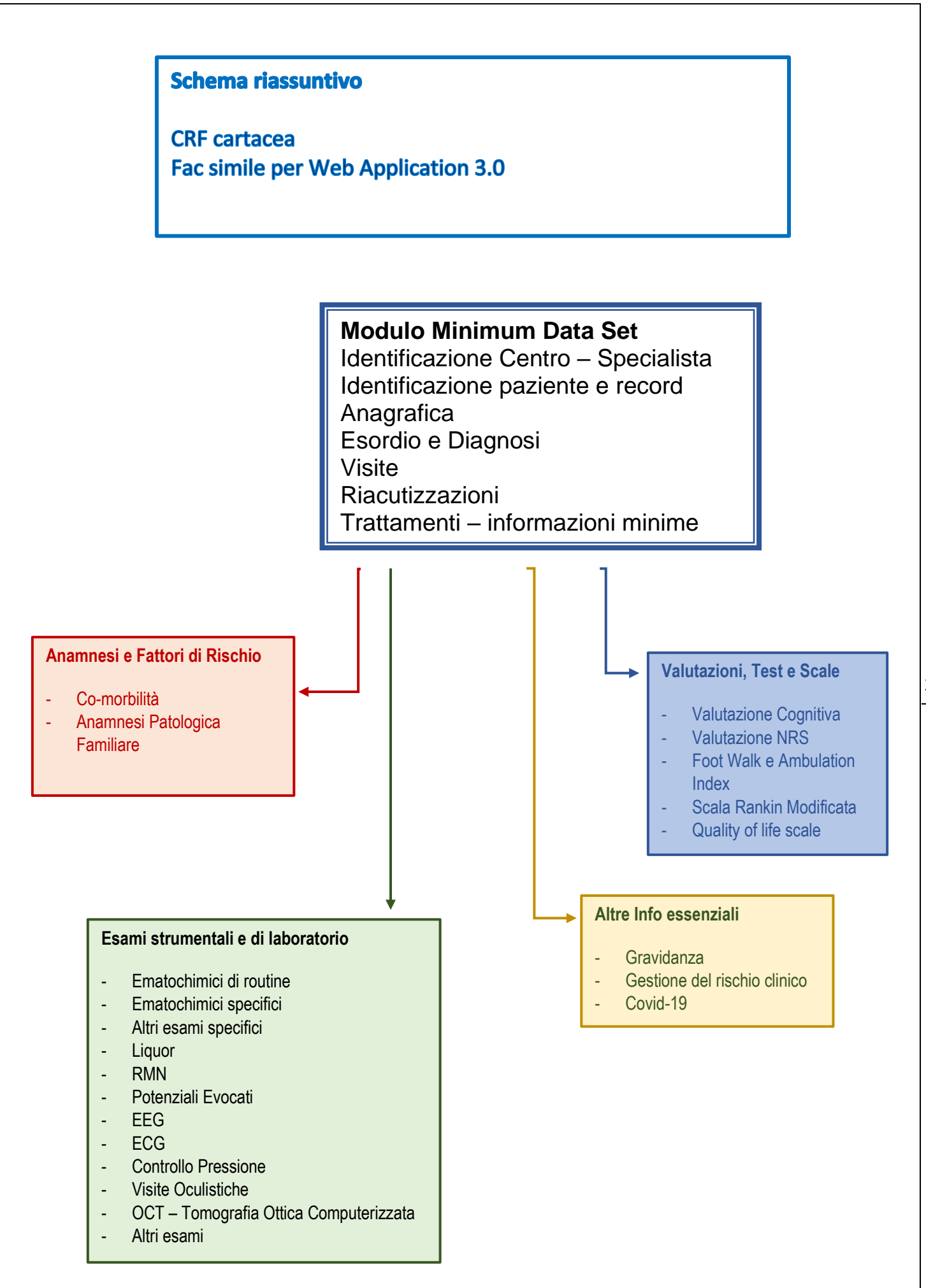

 $\overline{2}$ 

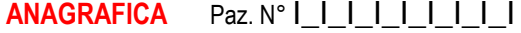

**ANAGRAFICA** Paz. N° I\_I\_I\_I\_I\_I\_I\_I\_ICodice identificativo del centro: I\_I\_I\_I\_I\_I

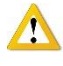

3

Denominazione breve del centro: \_\_\_\_\_\_\_\_\_\_\_\_\_\_\_\_\_\_\_\_\_\_\_\_\_\_\_\_\_\_\_\_\_\_\_\_\_\_\_\_\_\_\_\_\_\_\_\_\_\_\_\_\_\_\_\_\_\_\_\_\_\_\_\_\_\_\_\_\_\_\_\_\_\_\_\_\_\_\_\_\_\_\_\_\_\_\_

Denominazione completa del centro: \_\_\_\_\_\_\_\_\_\_\_\_\_\_\_\_\_\_\_\_\_\_\_\_\_\_\_\_\_\_\_\_\_\_\_\_\_\_\_\_\_\_\_\_\_\_\_\_\_\_\_\_\_\_\_\_\_\_\_\_\_\_\_\_\_\_\_\_\_\_\_\_\_\_\_\_\_\_\_\_\_\_\_\_\_

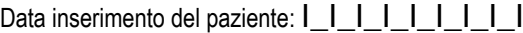

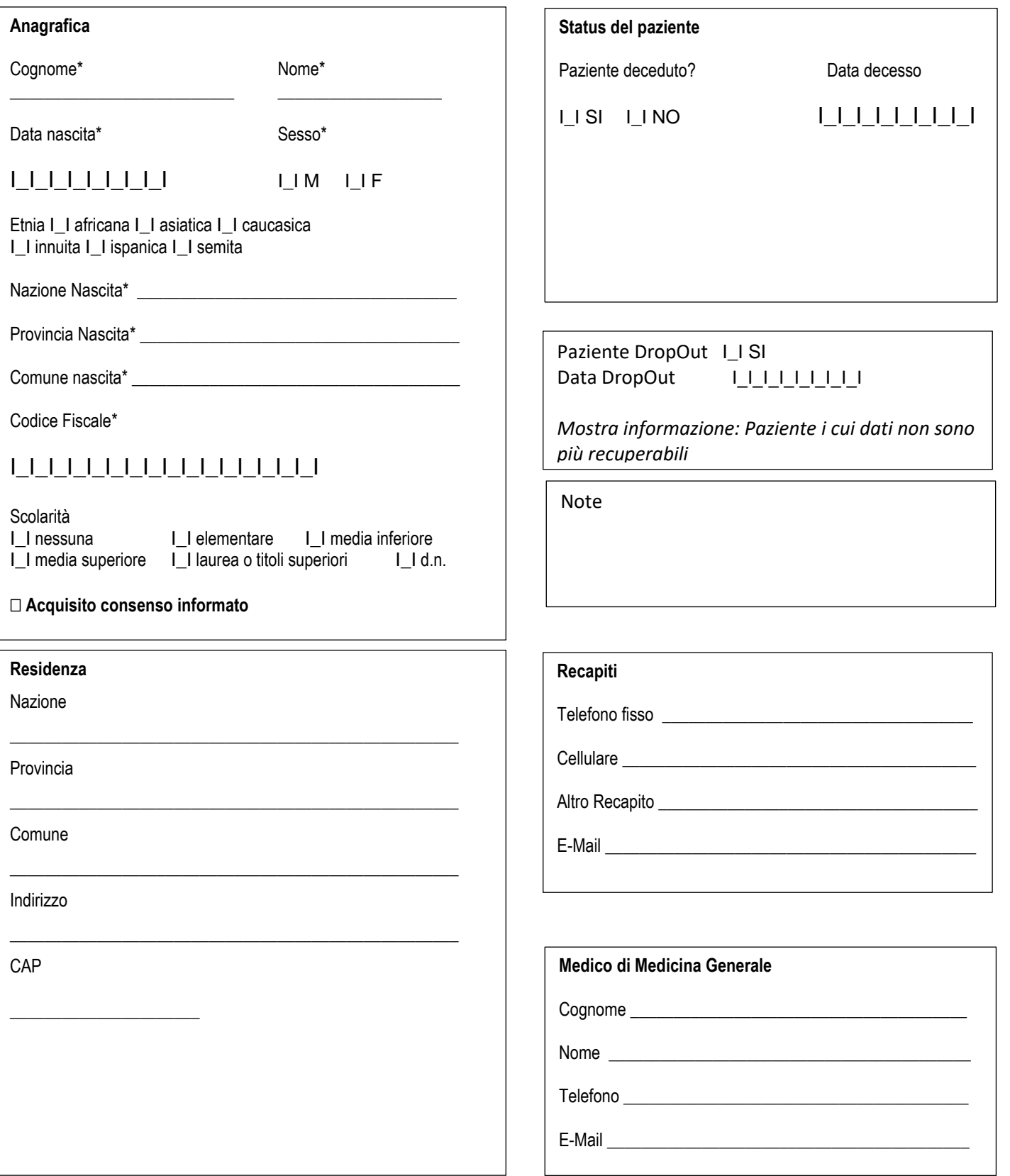

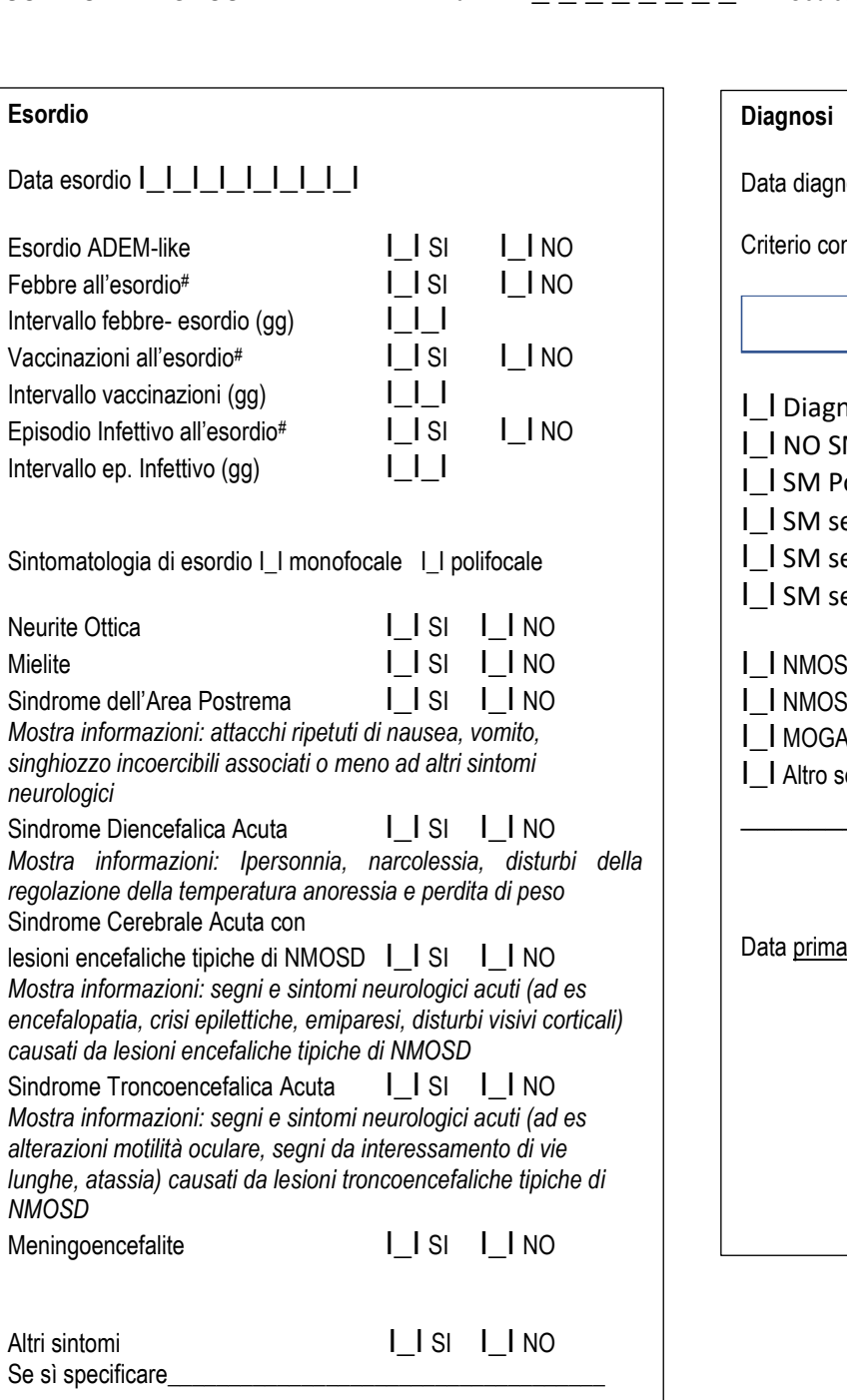

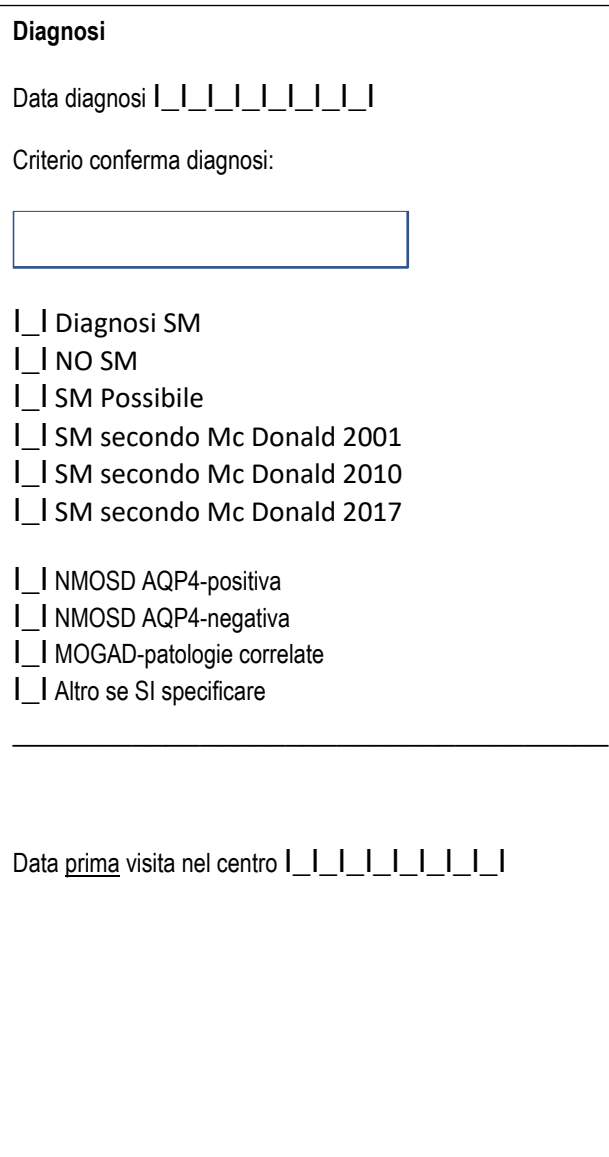

Note

L

- 1. Huda S, Whittam D, Bhojak M, Chamberlain J, Noonan C, Jacob A. Neuromyelitis optica spectrum disorders. *Clin Med (Lond)*. 2019;19(2):169-176.
- 2. Wingerchuk DM, Banwell B, Bennett JL, et al. International consensus diagnostic criteria for neuromyelitis optica spectrum disorders. *Neurology*. 2015;85(2):177-189.

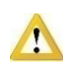

**VISITE Paz. N°** I\_I\_I\_I\_I\_I\_I\_I\_I Codice identificativo del centro: I\_I\_I\_I\_I\_I

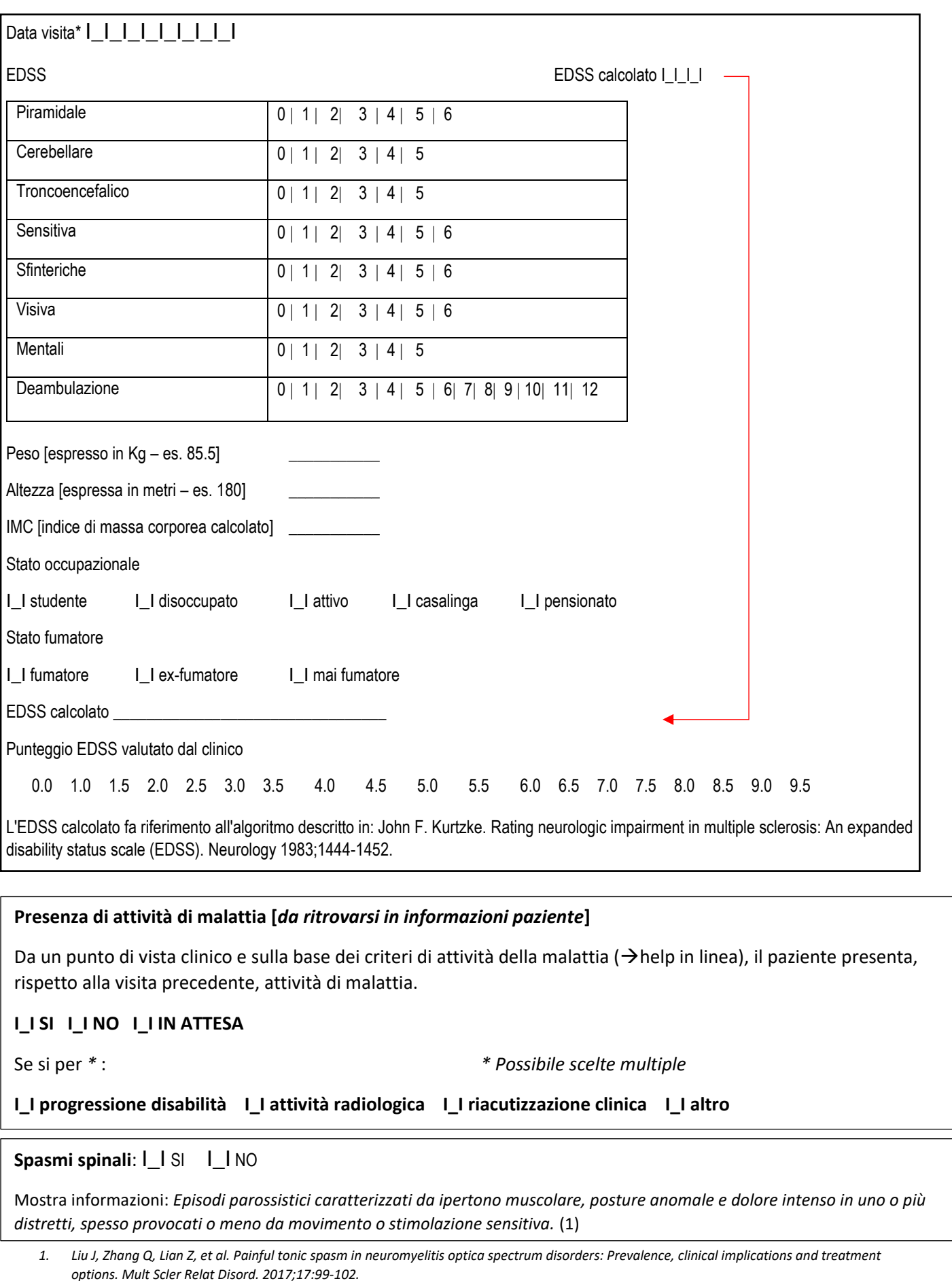

#### **Safety**

Il/La paziente ha sviluppato una neoplasia (escludendo le NMSC) dall'ultima visita? I\_I n.d. I\_I SI I\_I NO Il/La paziente ha sviluppato una neoplasia cutanea non melanoma (NMSC) dall'ultima visita? I\_I n.d. I\_I SI I\_I NO Il/La paziente ha sviluppato un Herpes Zoster (Fuoco di San Antonio) dall'ultima visita? I\_I n.d. I\_I SI I\_I NO Il/La paziente ha sviluppato un'infezione grave o associata all'immunosoppressione dall'ultima visita? I\_I n.d. I\_I SI I\_I NO Il/La paziente ha sviluppato altre condizioni patologiche di particolare rilievo dall'ultima visita? I\_I n.d. I\_I SI I\_I NO Trattamento corrente e storia dei trattamenti (SI/NO DMT): I\_I n.d. I\_I SI I\_I NO

**Il paziente è arruolato in uno studio clinico?**  $I_I$  SI I\_I NO

\*se si, codice studio: (campo libero)

**Note**

# **RIACUTIZZAZIONI Paz. N°** I\_I\_I\_I\_I\_I\_I\_I\_I Codice identificativo del centro: I\_I\_I\_I\_I\_I

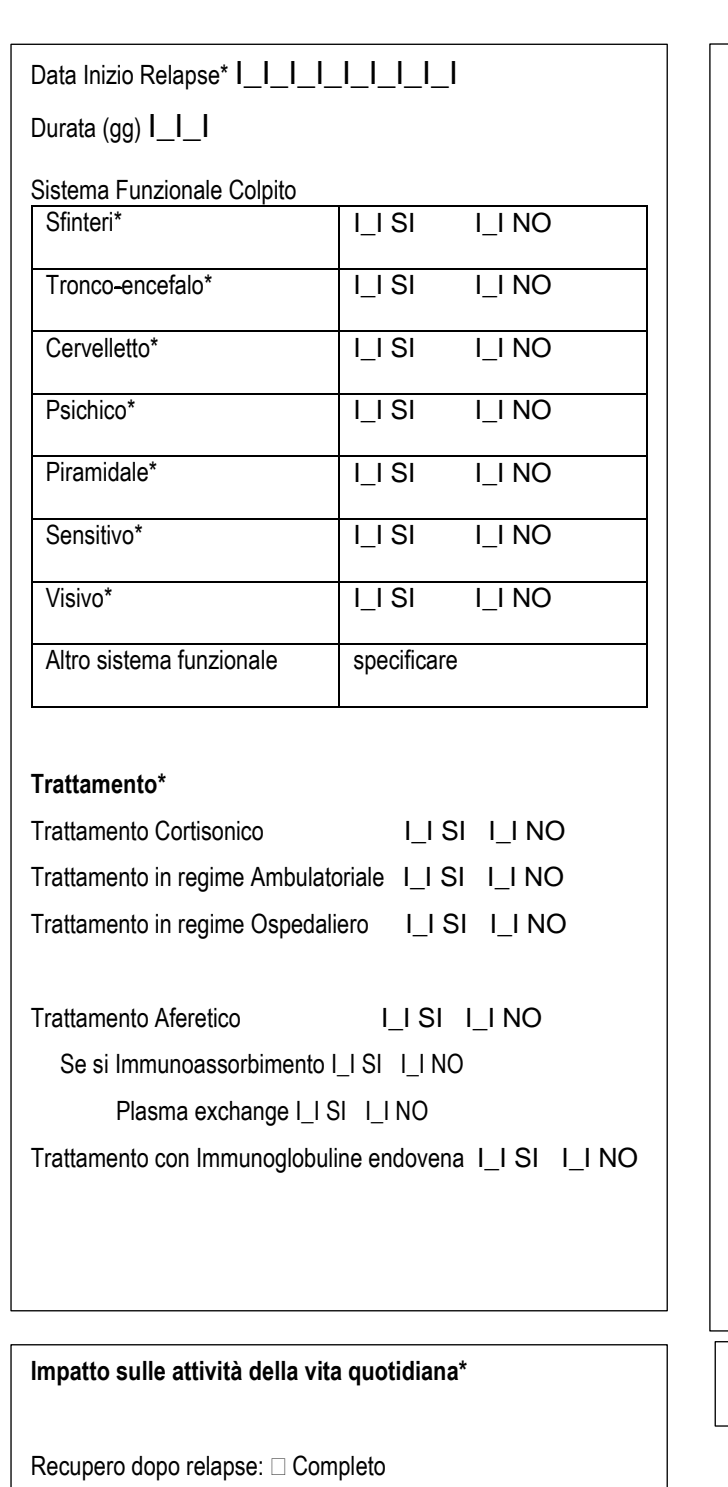

Parziale

- 
- Nessun recupero

Non so

Impatto sulle ADL: I\_I NO I\_I SI I\_I NON SO

Gravità: Lieve

- Moderata
- **EVENTIFY** Grave
	- Non so

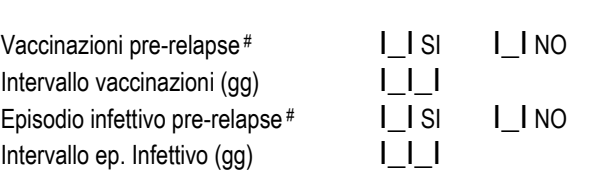

*# In caso di possibile correlazione clinica tra Febbre, Vaccinazioni o Episodio Infettivo e relapse*

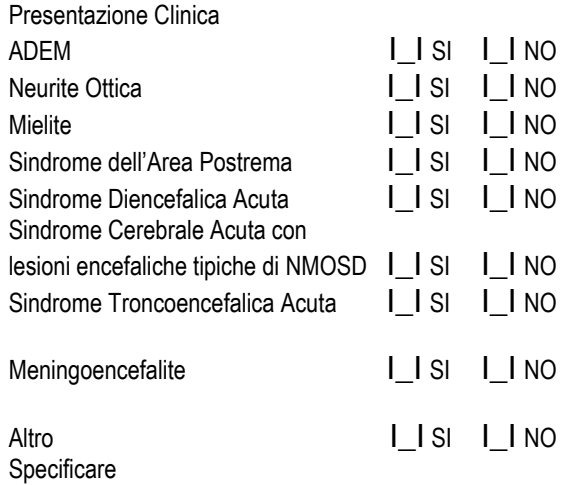

**Note**

*.* 

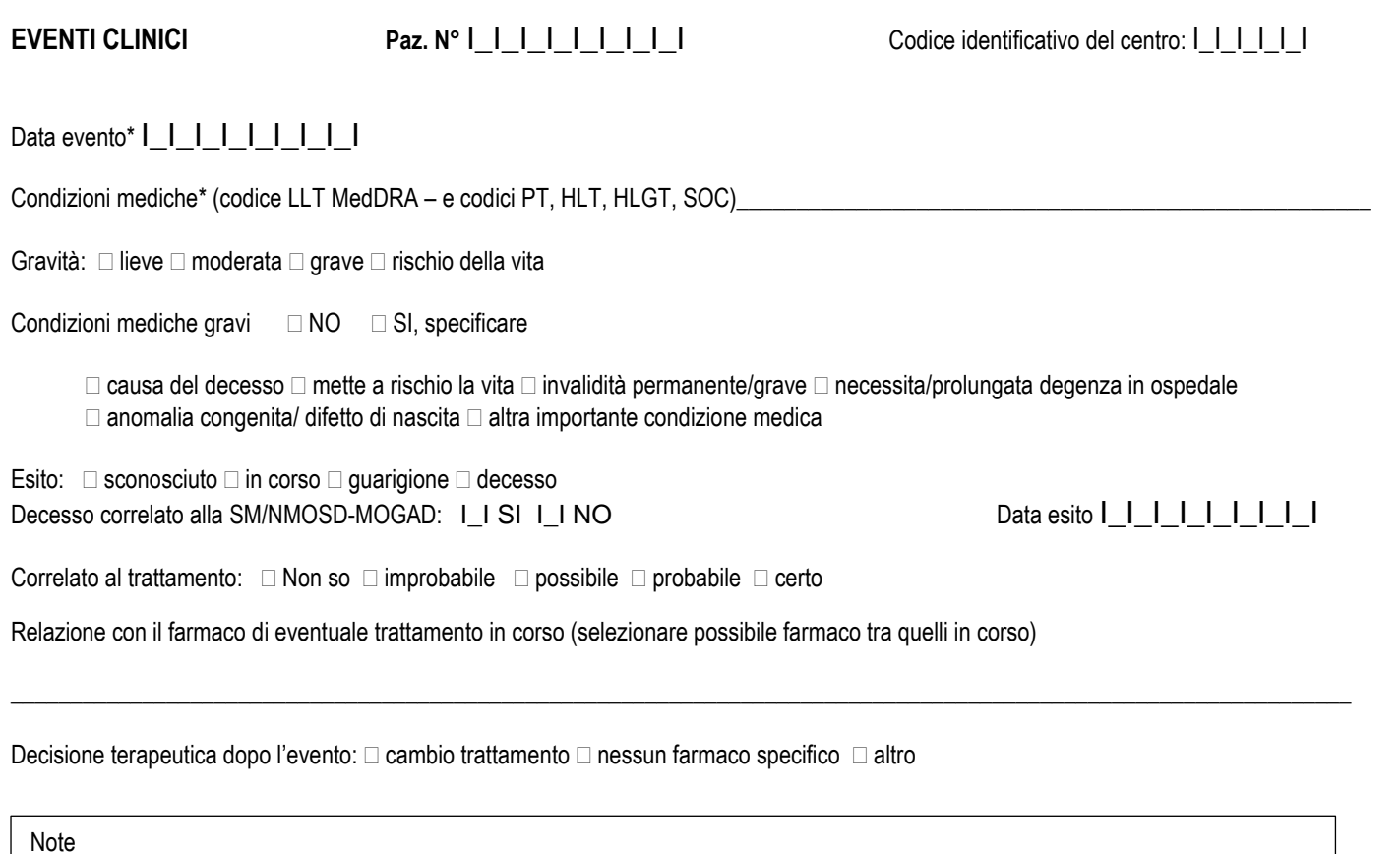

# **GRAVIDANZA Paz. N°** I\_I\_I\_I\_I\_I\_I\_I\_I Codice identificativo del centro: I\_I\_I\_I\_I\_I

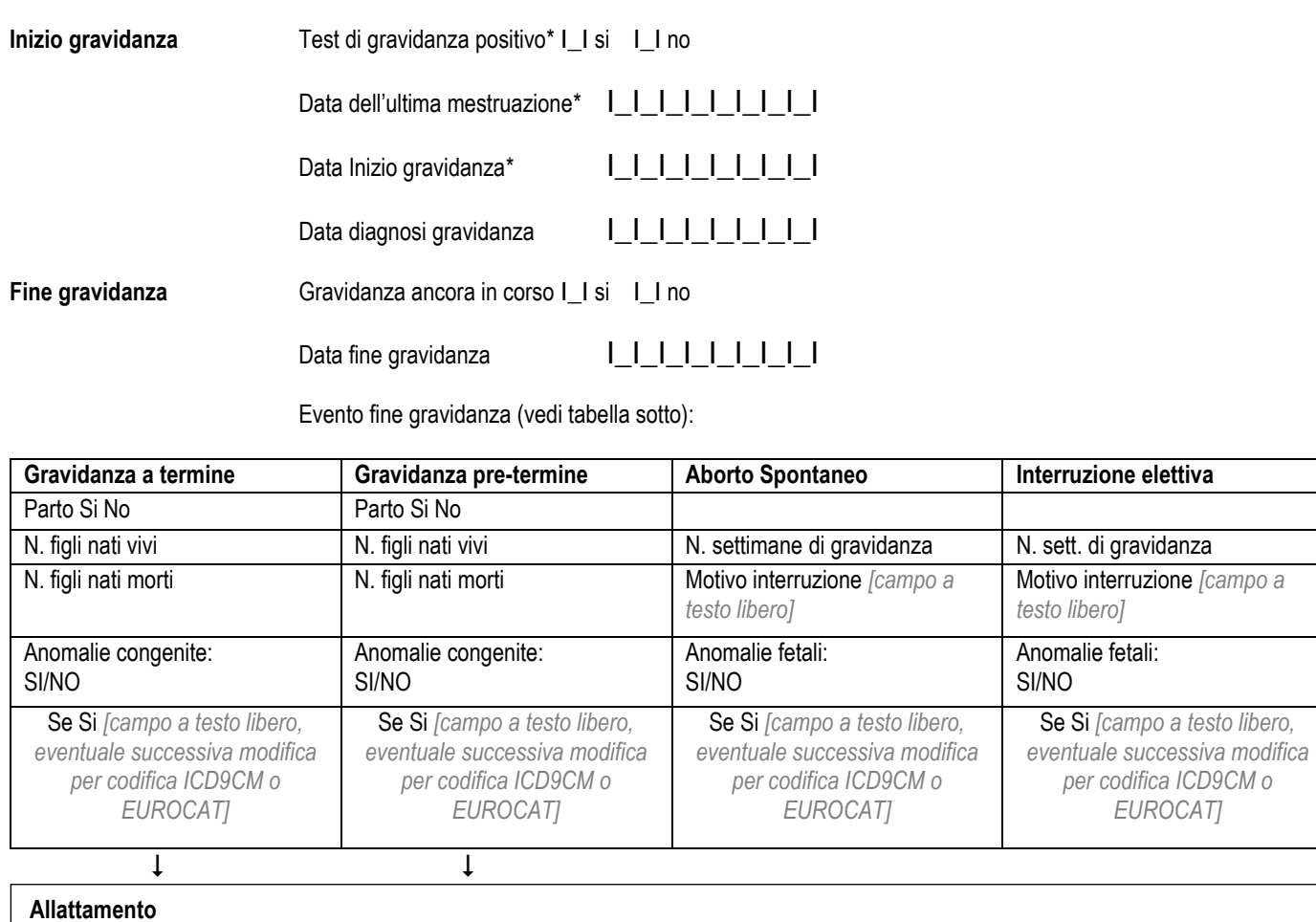

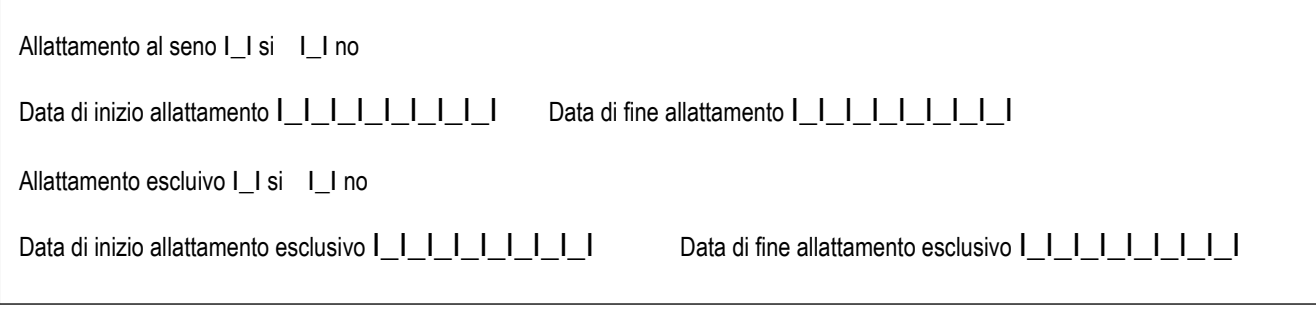

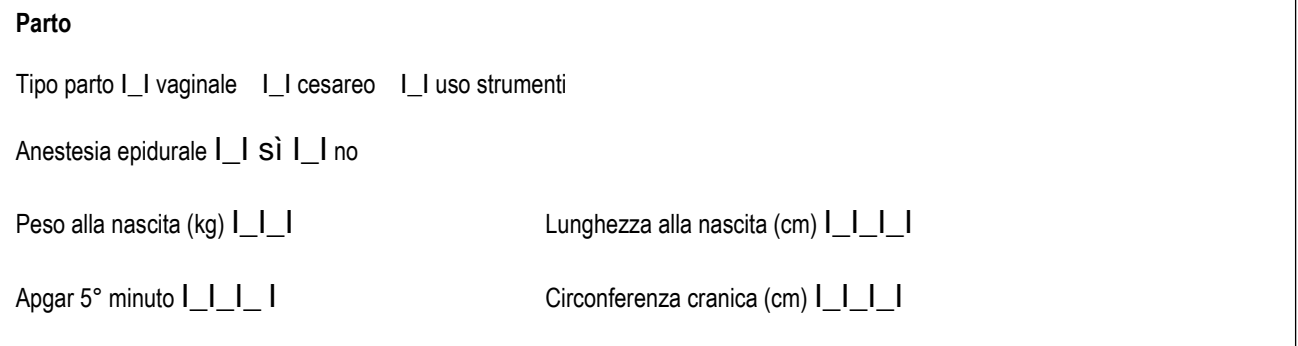

*per codifica ICD9CM o EUROCAT]*

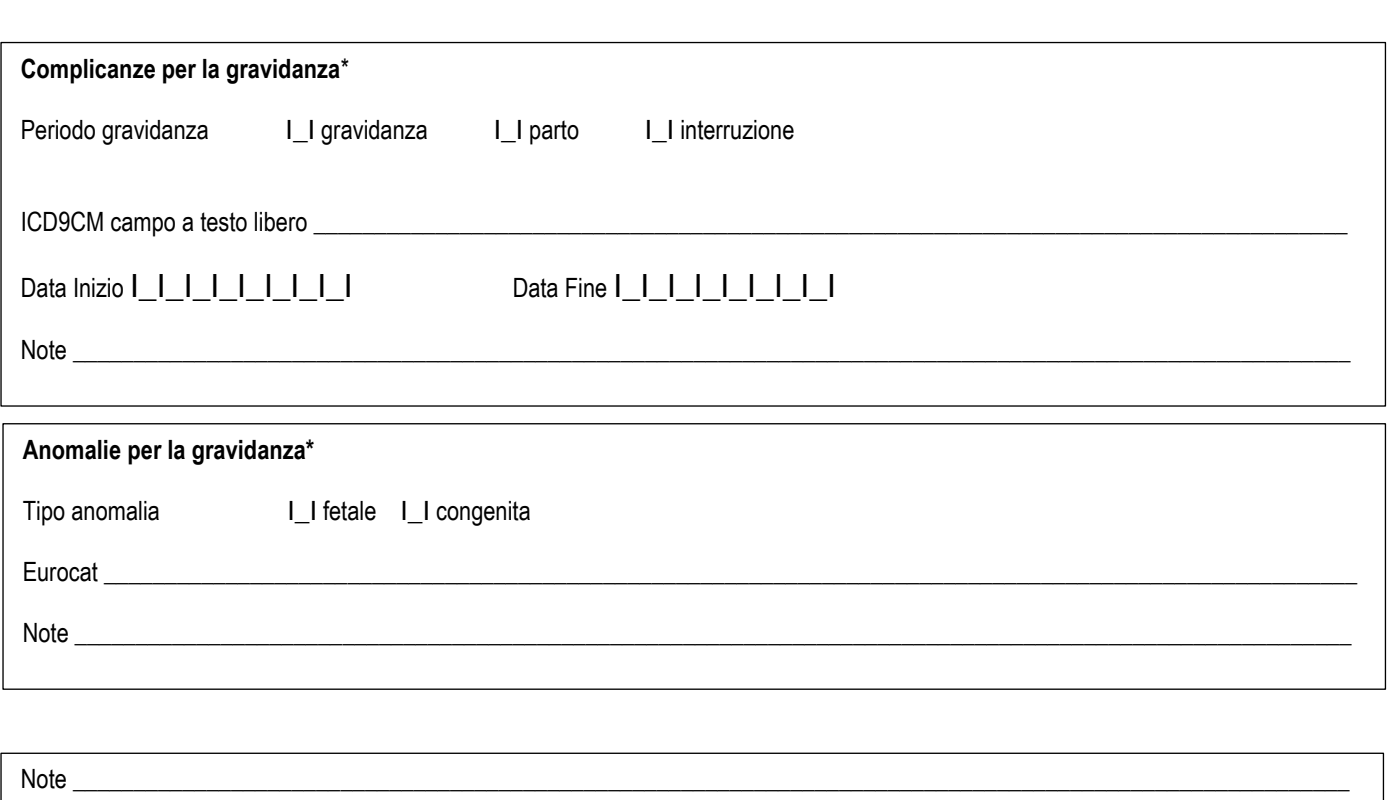

 $10\,$ 

# **TRATTAMENTI Paz. N°**  $\left[\begin{array}{c|c} \end{array}\right]$  Codice identificativo del centro  $\left[\begin{array}{c|c} \end{array}\right]$

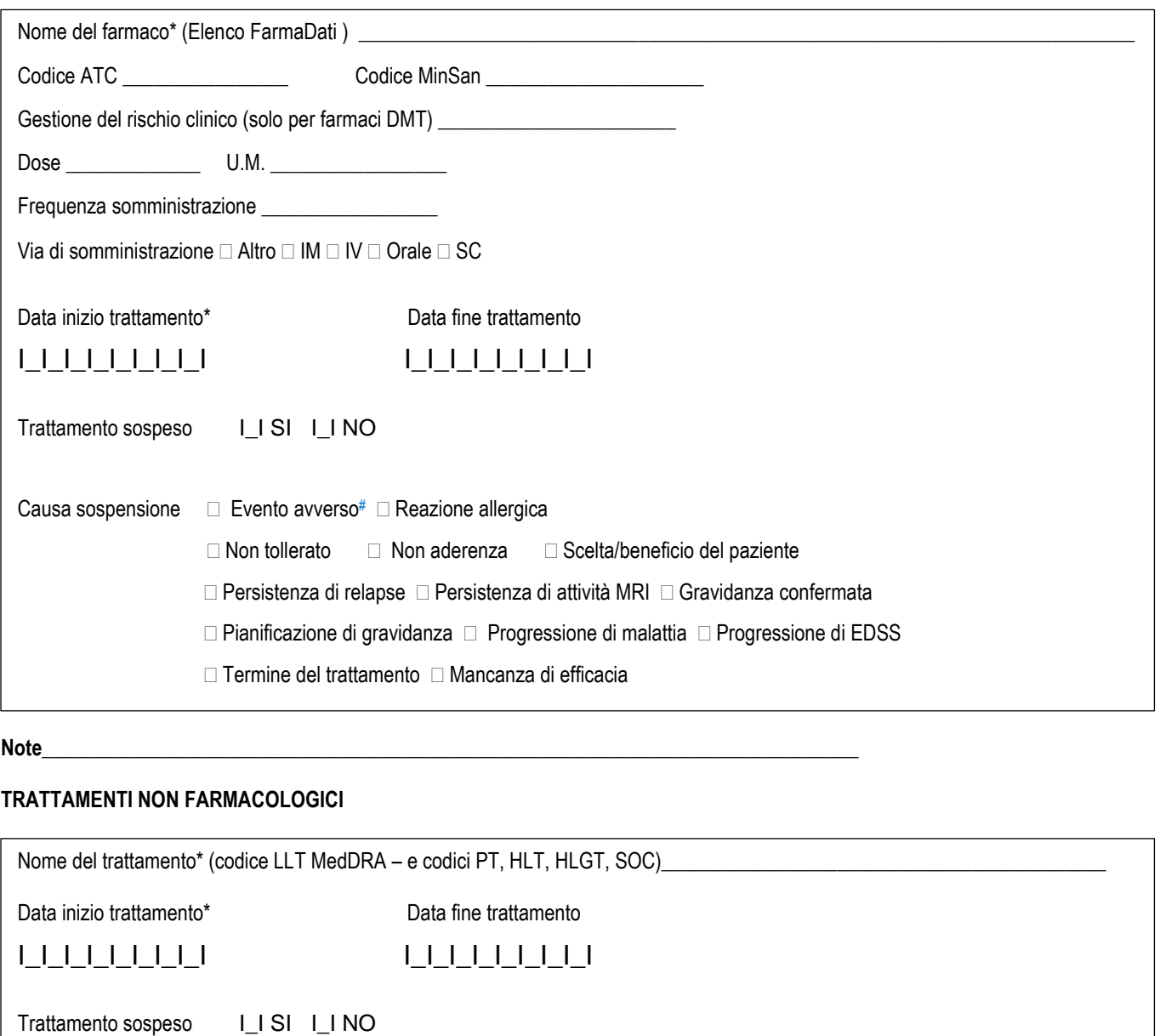

Causa sospensione Evento avverso# Reazione allergica

 $\Box$  Non tollerato  $\Box$  Non aderenza  $\Box$  Scelta/beneficio del paziente

□ Persistenza di relapse □ Persistenza di attività MRI □ Gravidanza confermata

□ Pianificazione di gravidanza □ Progressione di malattia □ Progressione di EDSS

 Termine del trattamento Mancanza di efficacia

*Note* \_\_\_\_\_\_\_\_\_\_\_\_\_\_\_\_\_\_\_\_\_\_\_\_\_\_\_\_\_\_\_\_\_\_\_\_\_\_\_\_\_\_\_\_\_\_\_\_\_\_\_\_\_\_\_\_\_\_\_\_\_\_\_\_\_\_\_\_\_\_\_\_\_\_\_\_\_\_\_\_\_\_

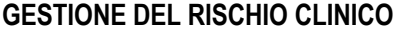

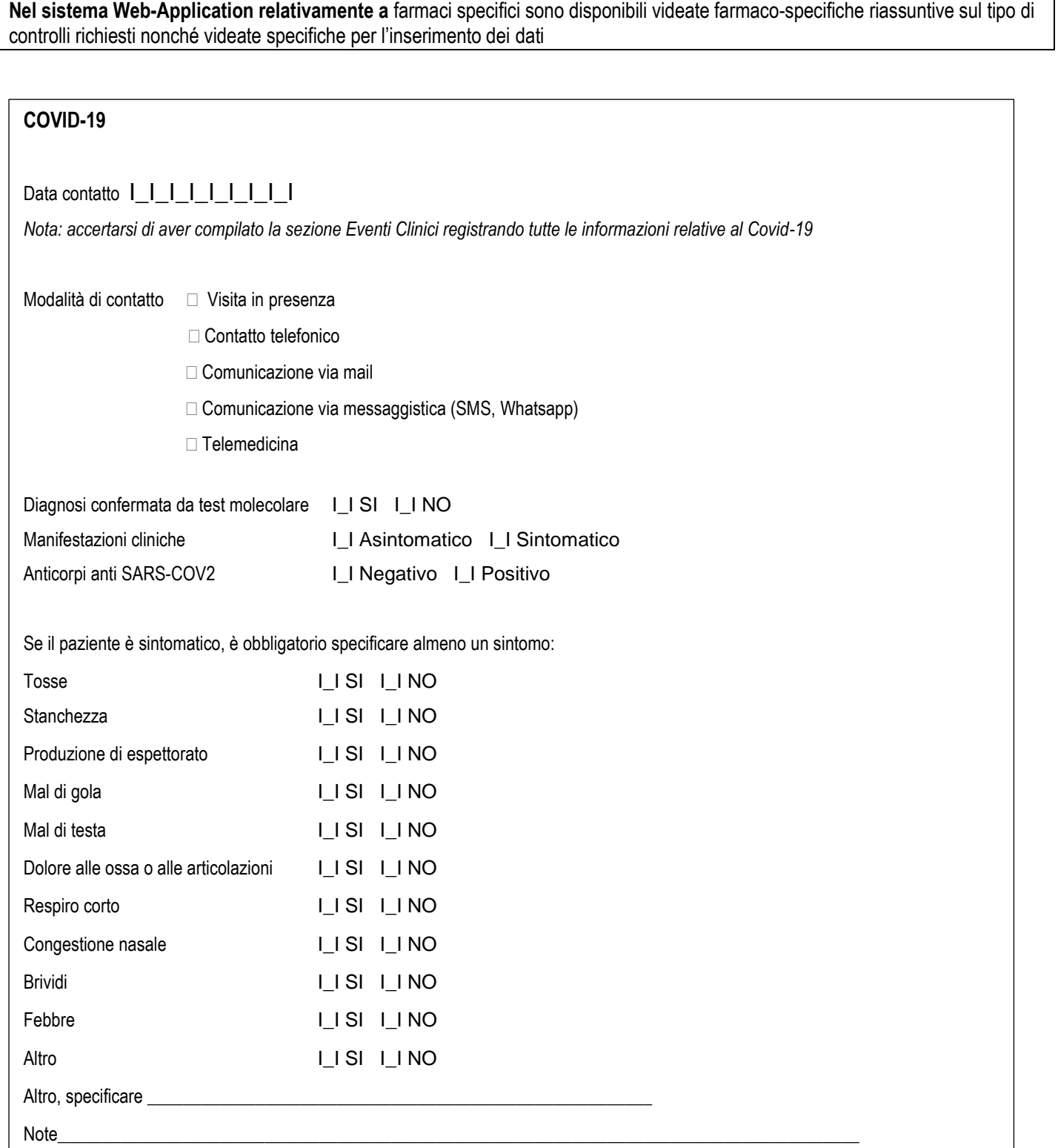

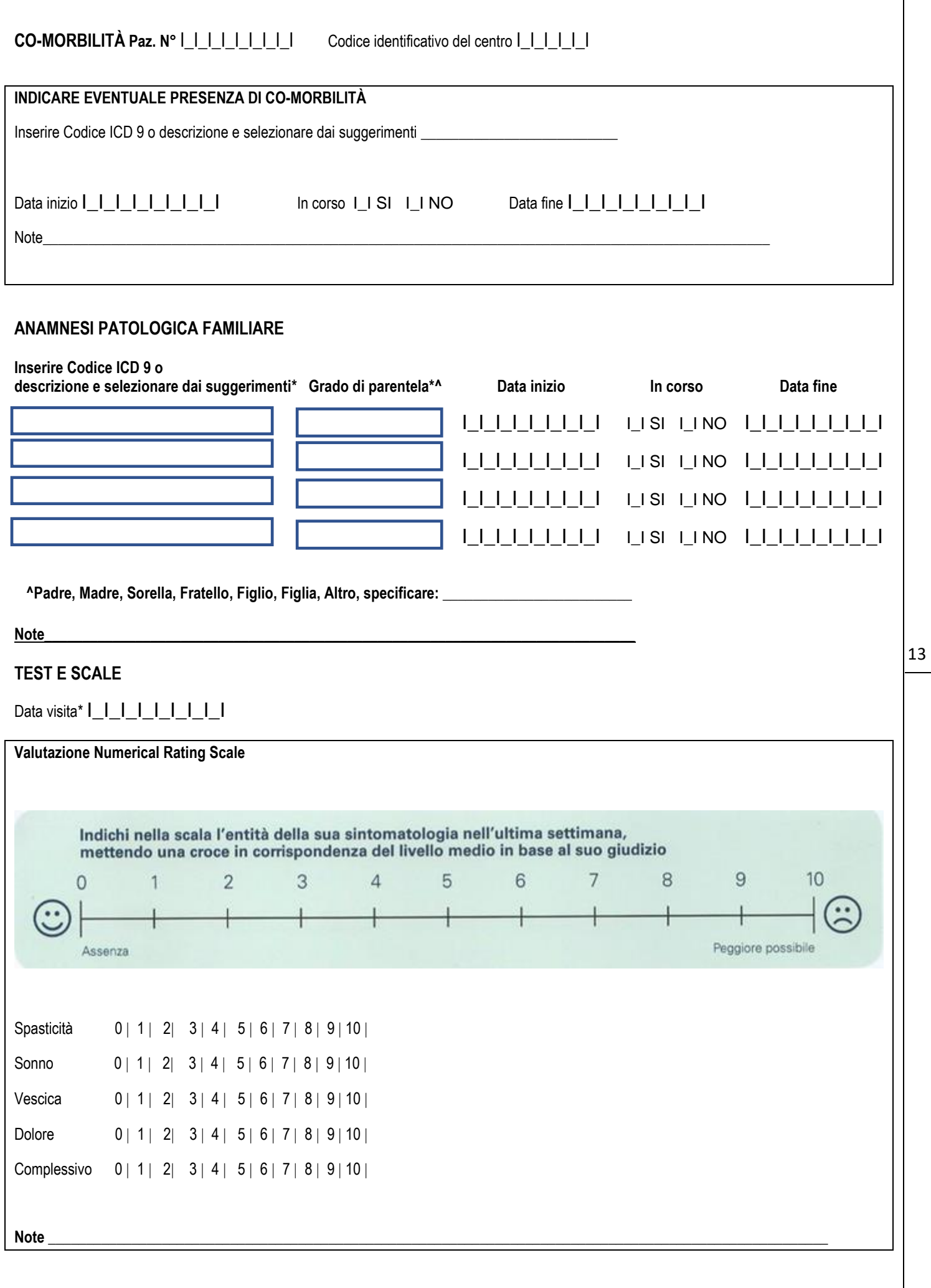

#### **Paz. N°** I\_I\_I\_I\_I\_I\_I\_I\_I Codice identificativo del centro I\_I\_I\_I\_I\_I

Data Visita\* | | | | | | | | | | |

#### **Valutazione Foot Walk e Ambulation Index**

Test per la deambulazione dei 25 piedi (Timed 25 Foot Walk, T25FW)

consiste nella misurazione del tempo necessario a percorrere a passo veloce, ma senza correre, una distanza di 8 metri (25 piedi) per 2 volte (andata e ritorno).

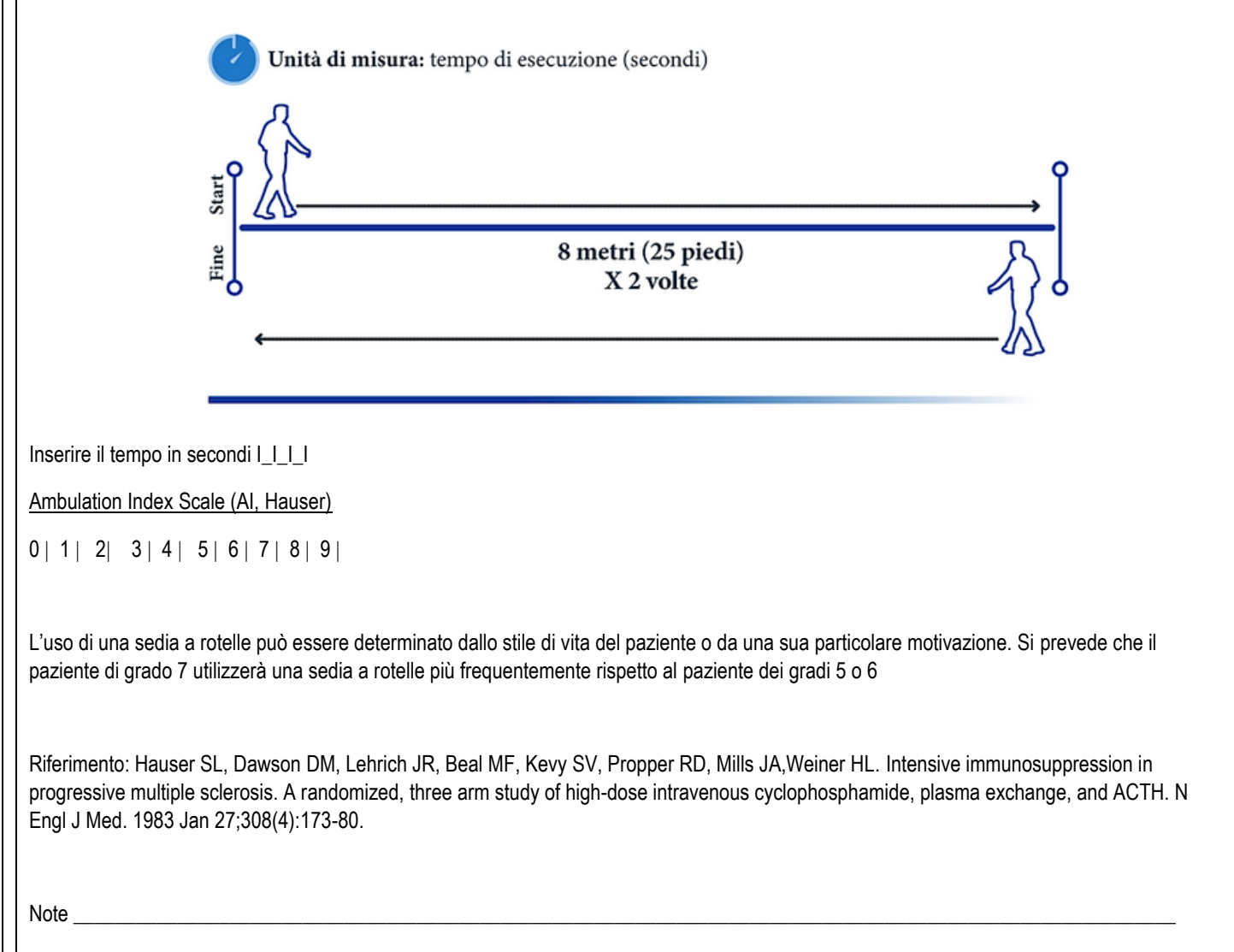

# **Paz. N° <sup>|</sup> | | | | | | | | | | | | | | | | Codice identificativo del centro | | | | | | | |**

Data anamnesi\* I\_I\_I\_I\_I\_I\_I\_I\_I

### **Valutazioni cognitive**

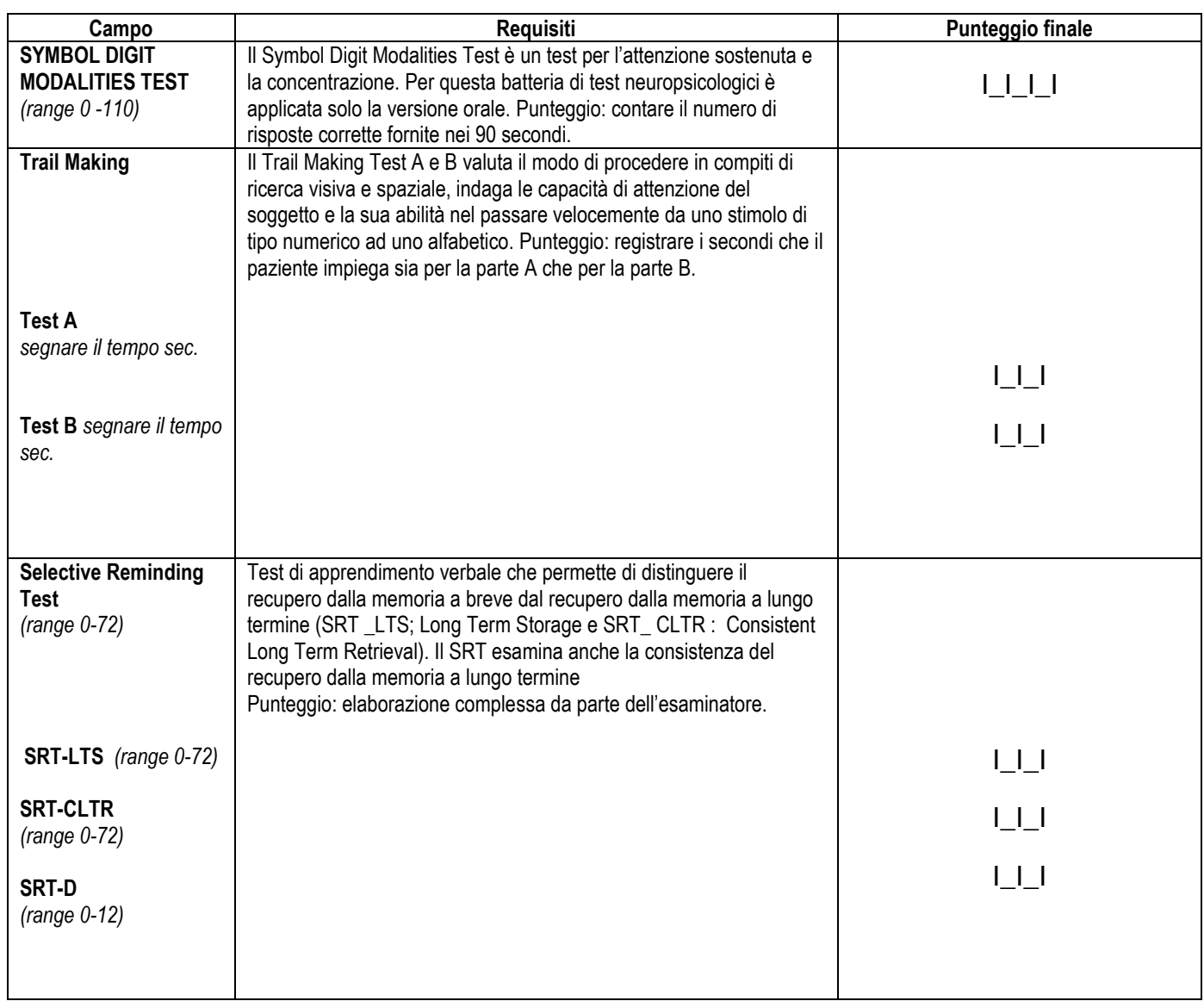

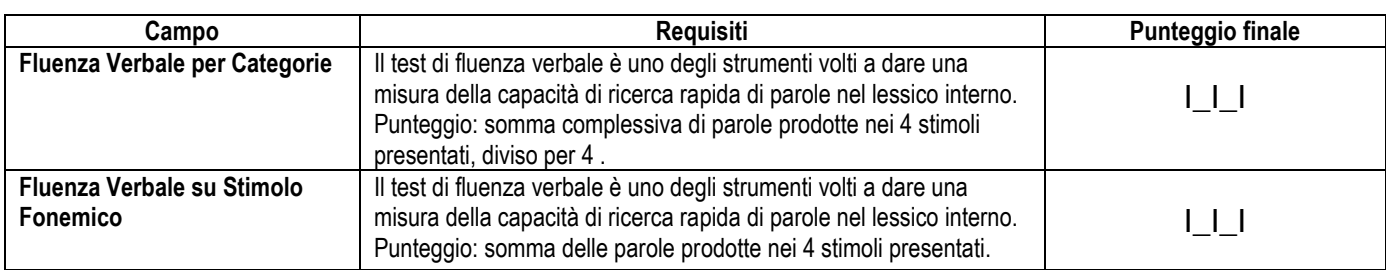

**Paz. N°** I\_I\_I\_I\_I\_I\_I\_I\_I Codice identificativo del centro: I\_I\_I\_I\_I\_I

Data visita  $I_I_I_I_I_I_I_I_I_I_I_I_I$ 

#### **Scala Rankin modificata**

Seleziona:

I1I2I3I4I5I

Legenda:

0.Nessuna sintomatologia

1.Nessuna disabilità significativa malgrado i sintomi: è in grado di svolgere tutte le attività e i compiti abituali 2.Disabilità lieve: non riesce più di svolgere tutte le attività precedenti, ma è autonomo/a nel camminare e nelle attività della vita quotidiana

3.Disabilità moderata: richiede qualche aiuto nelle attività della vita quotidiana, ma cammina senza assistenza 4.Disabilità moderatamente grave: non è più in grado di camminare senza aiuto né di badare ai propri bisogni corporali

5.Disabilità grave: costretto/a a letto, incontinente e bisognoso/a di assistenza infermieristica e di attenzione costante

1. Quinn TJ, Dawson J, Walters MR, Lees KR. Exploring the reliability of the modified rankin scale. Stroke. 2009 Mar;40(3):762-6. doi: 10.1161/STROKEAHA.108.522516. Epub 2009 Jan 8. PMID: 19131664

Note \_\_\_\_\_\_\_\_\_\_\_\_\_\_\_\_\_\_\_\_\_\_\_\_\_\_\_\_\_\_\_\_\_\_\_\_\_\_\_\_\_\_\_\_\_\_\_\_\_\_\_\_\_\_\_\_\_\_\_\_\_\_\_\_\_\_\_\_\_\_\_\_\_\_\_\_\_\_\_\_\_\_\_\_\_\_\_\_\_\_\_\_\_\_\_\_\_\_\_\_\_\_\_\_\_\_

**Paz. N°** I\_I\_I\_I\_I\_I\_I\_I\_I Codice identificativo del centro: I\_I\_I\_I\_I\_I

Data | | | | | | | | | |

#### **Quality of life scale**

Quality of Life Scale 16 items

Punteggio Quality of life scale: \_\_\_\_ (campo libero numerico)

Legenda:

Burckhardt, C.S., Anderson, K.L., Archenholtz, B. *et al.* The Flanagan Quality of Life Scale: Evidence of Construct Validity. *Health Qual Life Outcomes* **1,** 59 (2003).

Note\_\_\_\_\_\_\_\_\_\_\_\_\_\_\_\_\_\_\_\_\_\_\_\_\_\_\_\_\_\_\_\_\_\_\_\_\_\_\_\_\_\_\_\_\_\_\_\_\_\_\_\_\_\_\_\_\_\_\_\_\_\_\_\_\_\_\_\_\_\_\_\_\_\_\_\_\_\_\_\_\_\_\_\_\_\_\_\_\_\_\_

# **ESAMI STRUMENTALI E DI LABORATORIO Paz. N°** I\_I\_I\_I\_I\_I\_I\_I\_I Codice identificativo del centro I\_I\_I\_I\_I\_I

# Data del prelievo  $I_I_I_I_I_I_I_I_I_I_I_I_I_I_I_I$

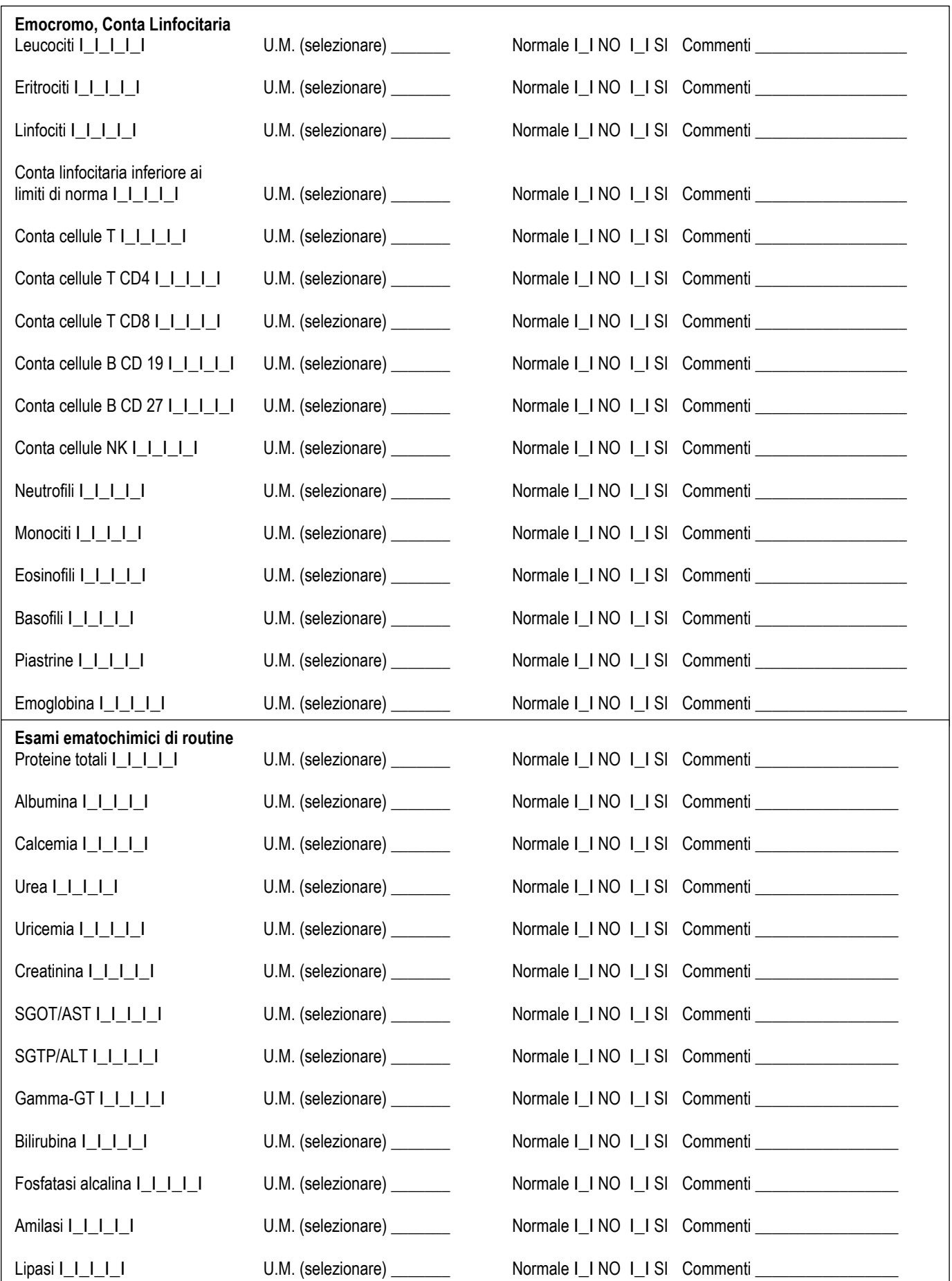

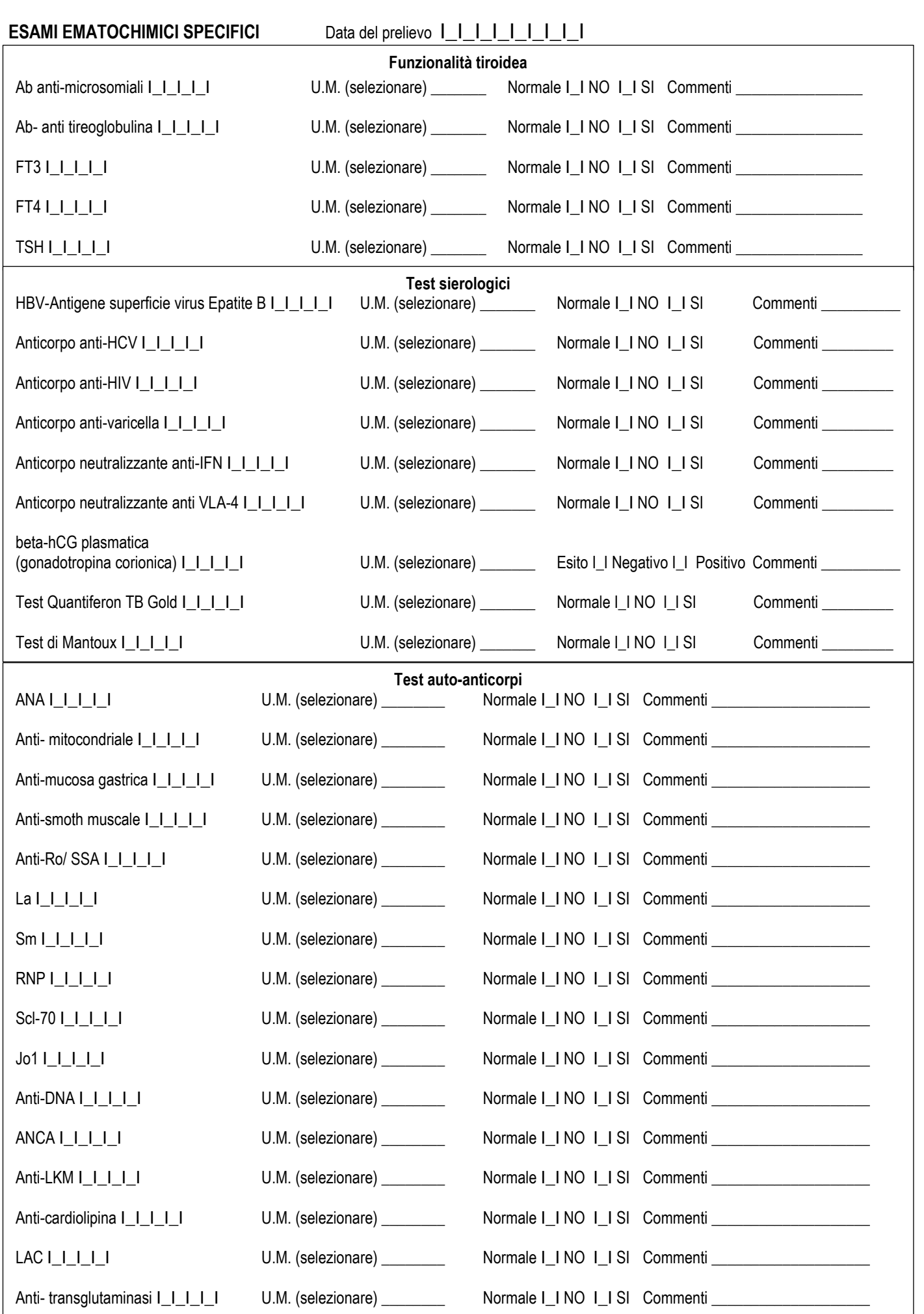

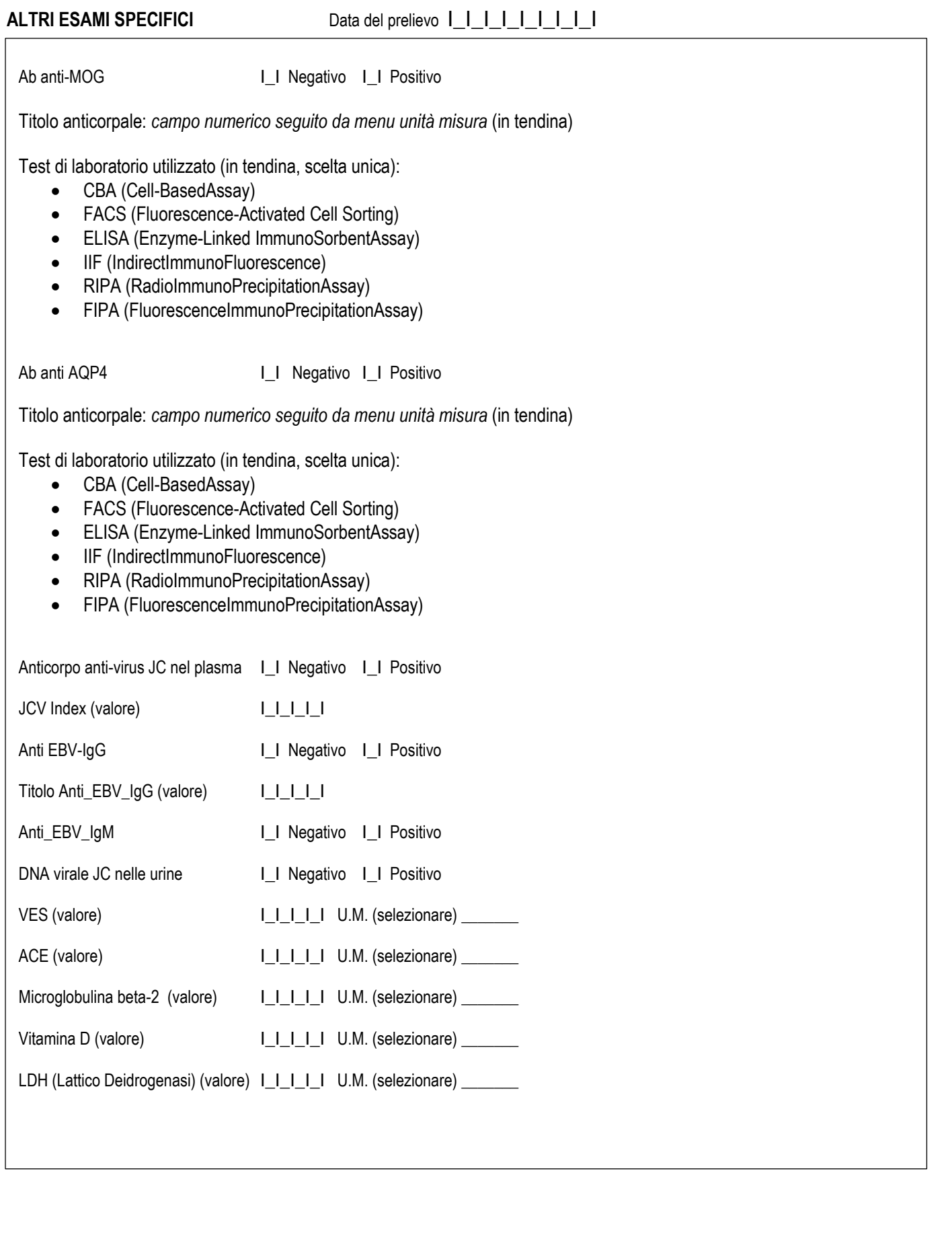

**Note\_\_\_\_\_\_\_\_\_\_\_\_\_\_\_\_\_\_\_\_\_\_\_\_\_\_\_\_\_\_\_\_\_\_\_\_\_\_\_\_\_\_\_\_\_\_\_\_\_\_\_\_\_\_\_\_\_\_\_\_\_\_\_\_\_\_\_\_\_\_\_**

### **ESAMI LABORATORIO – LIQUOR**

Data esame I\_I\_I\_I\_I\_I\_I\_I\_I

# **Liquor**

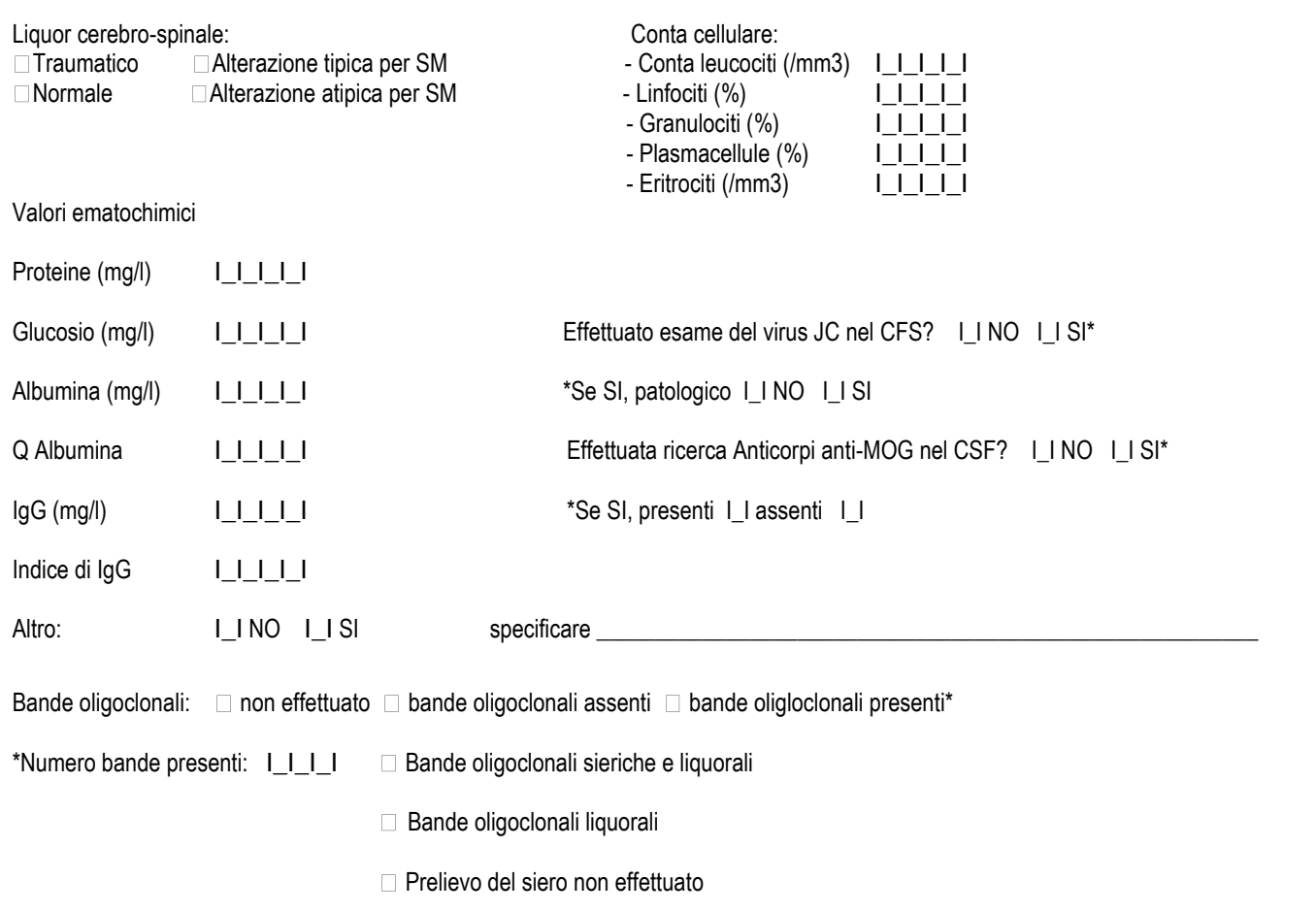

#### **RISONANZA MAGNETICA Paz. N°** I\_I\_I\_I\_I\_I\_I\_I\_I Codice identificativo del centro I\_I\_I\_I\_I\_I

#### *Informazioni minime, obbligatorie\** Data dell'esame  $I_I_I_I_I_I_I_I_I_I_I_I_I_I$ Tipo di magnete utilizzato: I\_I Non so I\_I 1.0 T I\_I 1.5 T I\_I 3.0 T Area SNC esaminata:  $\square$  encefalo  $\square$  tratto cervicale del midollo spinale  $\square$  tratto toracico del midollo spinale  $\square$  midollo spinale completo **Somministrazione di Gadolinio# :** I\_I **Non so** I\_I **NO** I\_I **SI Esame encefalo** Status Presenza di lesioni in T1 I\_I NO I\_I SI Presenza di lesioni in T1 captanti Gadolinio# I\_I NO I\_I SI N° di lesioni in T1 Captanti Gadolinio I\_I\_I\_I *Se non è noto il numero delle lesione riportare il valore 999 + NON NOTO* Presenza di nuove lesioni o di lesioni aumentate di volume in T2 rispetto a RM precedente^ I\_I NO I\_I SI N° di lesioni T2 nuove e aumentate di volume I\_I\_I\_I Se non è noto il numero delle lesioni riportare il valore 999 + NON NOTO Numero totale di lesioni in T2  $[0]$   $[1-2]$   $[3-8]$   $[≥9]$ non noto *# La domanda è applicabile solo se Somministrazione di Gadolinio = SI* ^ *elenco della/e RM precedente/i presente a vista nella schermata della web application* **In caso di RM Midollo Spinale:** completo, cervicale, dorsale-**Esame Midollo Spinale Night** Status Presenza di lesioni in T1 **ILI NO ILI SI**

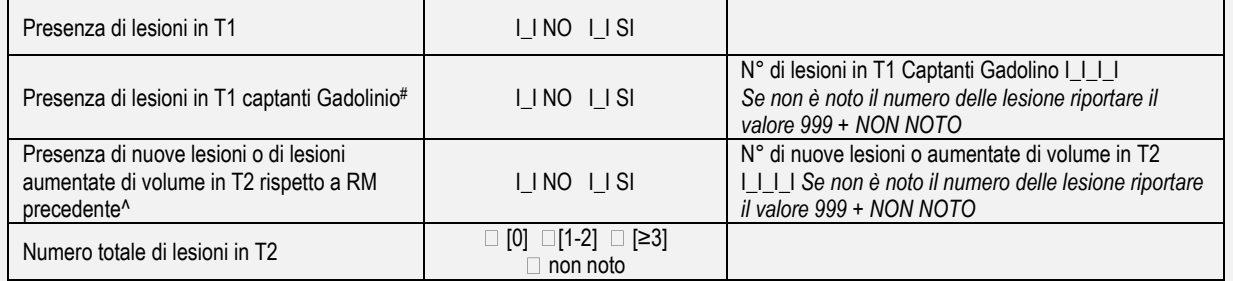

*# La domanda è applicabile solo se Somministrazione di Gadolinio = SI*

^ *elenco della/e RM precedente/i presente a vista nella schermata della web application*

#### **RISONANZA MAGNETICA**

# **Paz. N°** I\_I\_I\_I\_I\_I\_I\_I\_I Codice identificativo del centro I\_I\_I\_I\_I\_I

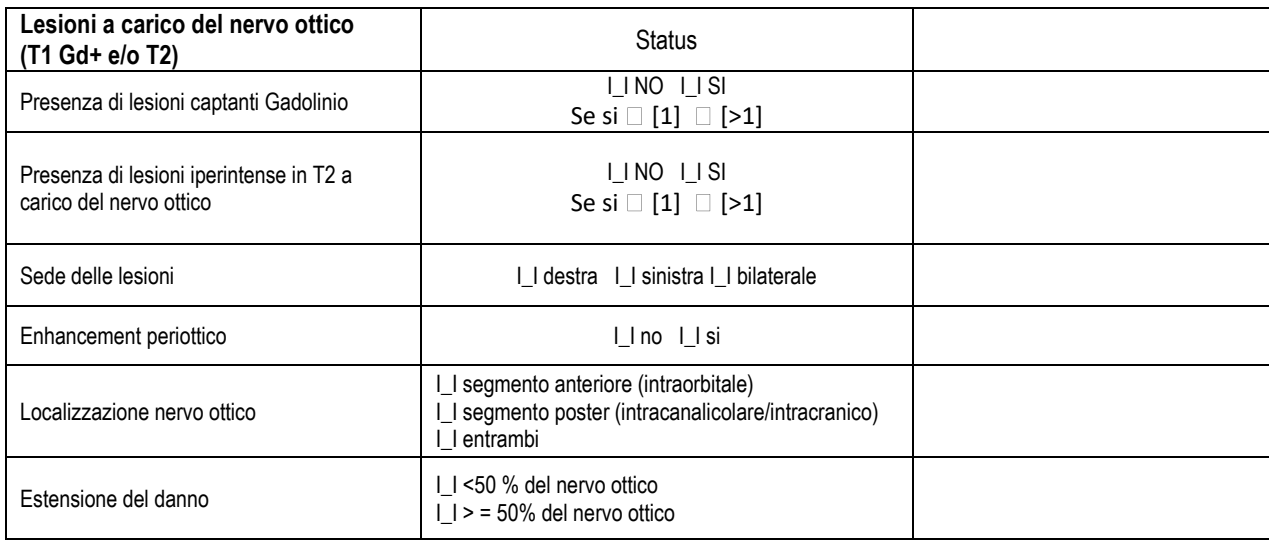

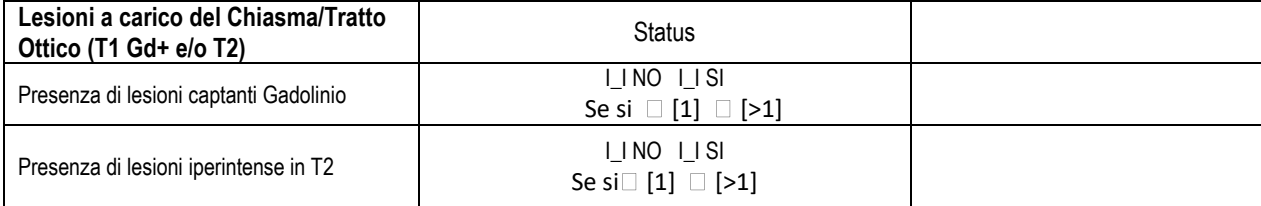

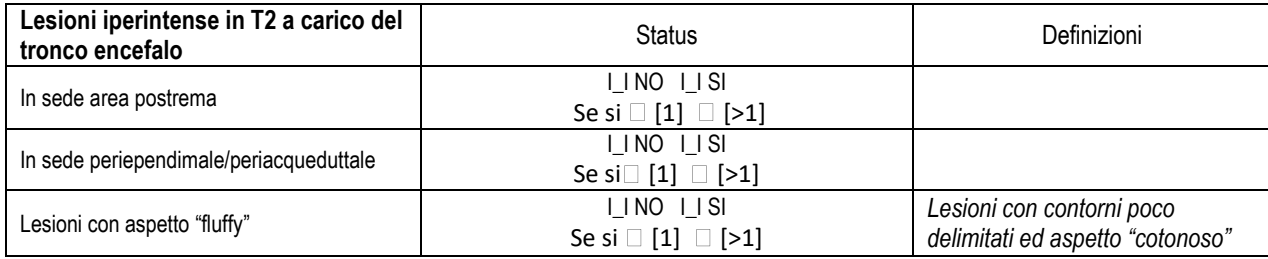

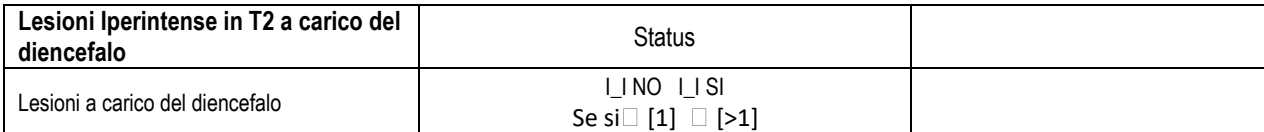

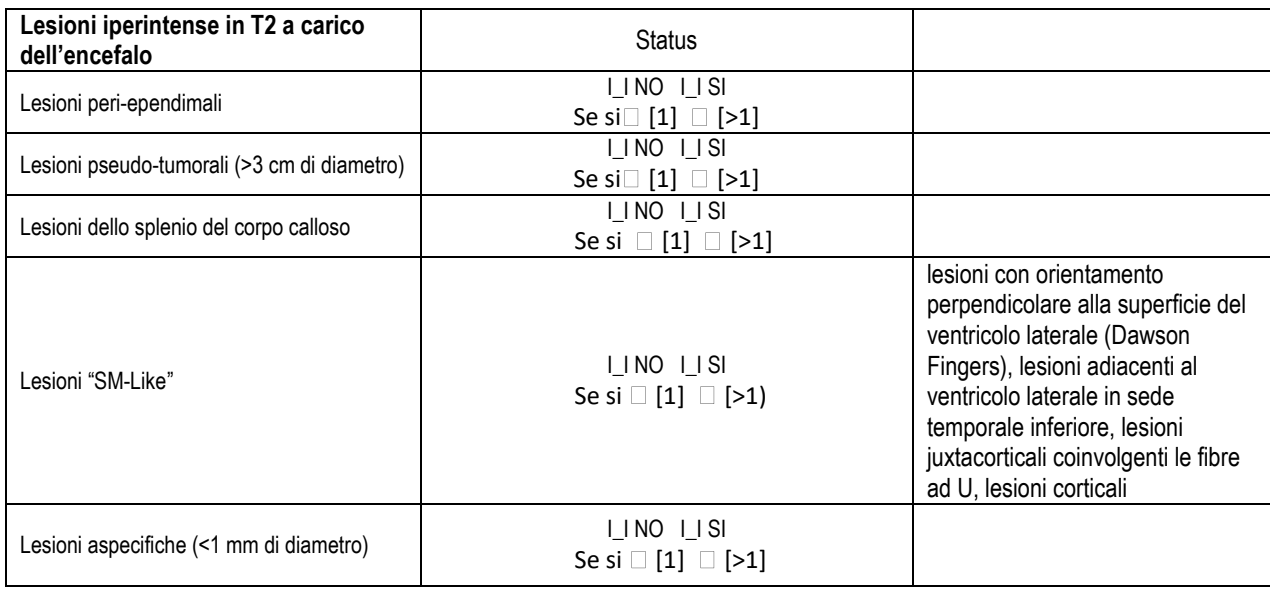

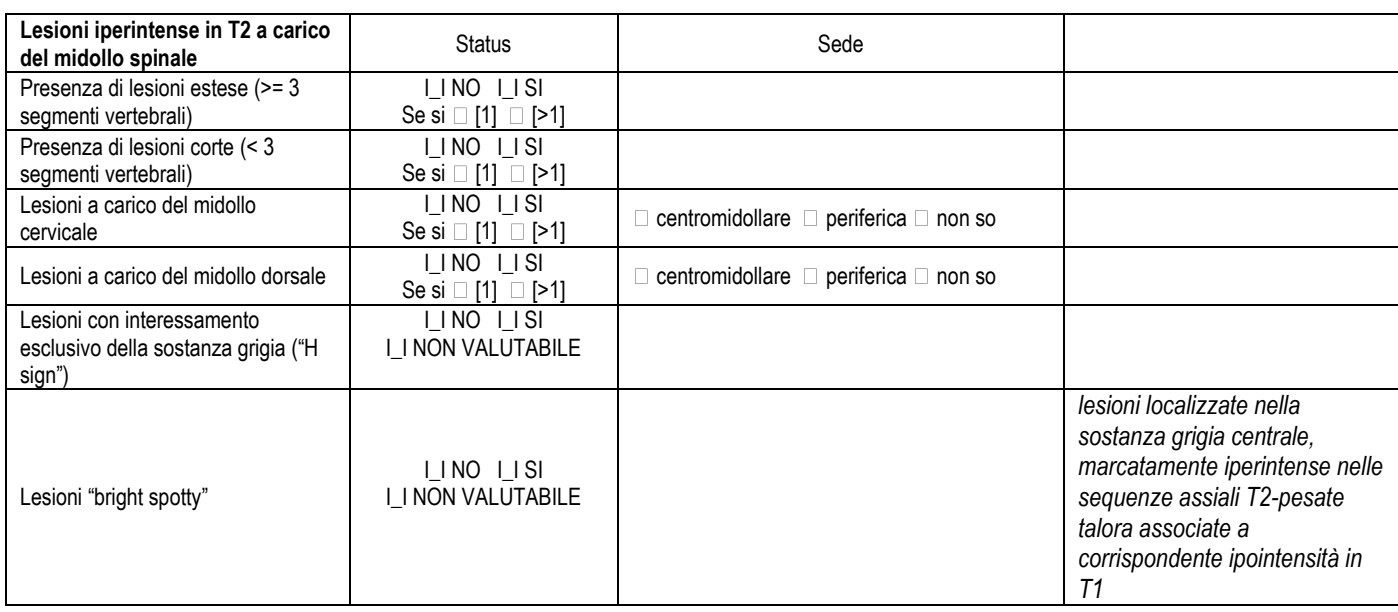

**Note**

#### **Carica allegato**

# **ESAMI STRUMENTALI E DI LABORATORIO**

### **ESAMI STRUMENTALI - POTENZIALI EVOCATI Paz. N°** I\_I\_I\_I\_I\_I\_I\_I\_I Codice identificativo del centro I\_I\_I\_I\_I\_I

Data Esame I\_I\_I\_I\_I\_I\_I\_I\_I

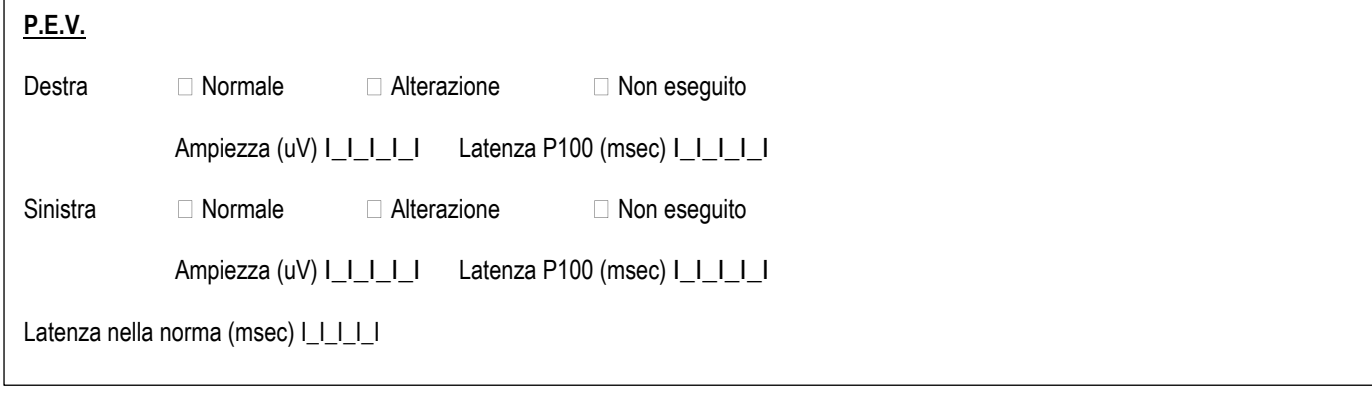

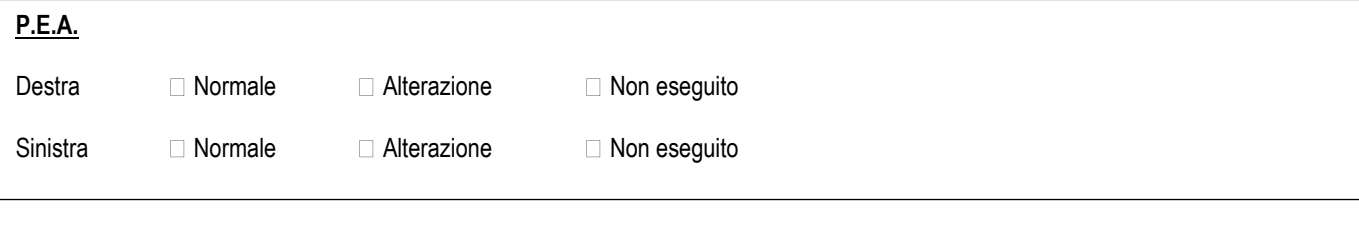

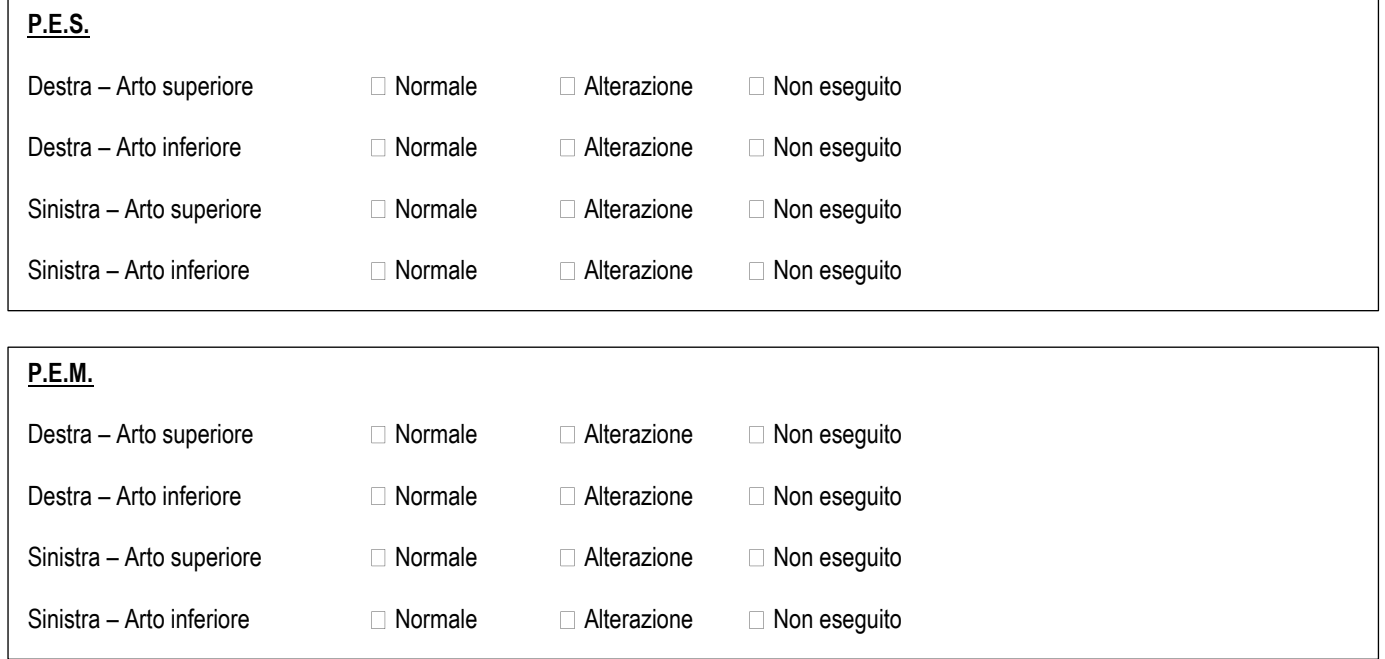

Note

### **ESAMI STRUMENTALI - EEG**

Data Esame | | | | | | | | | | | |

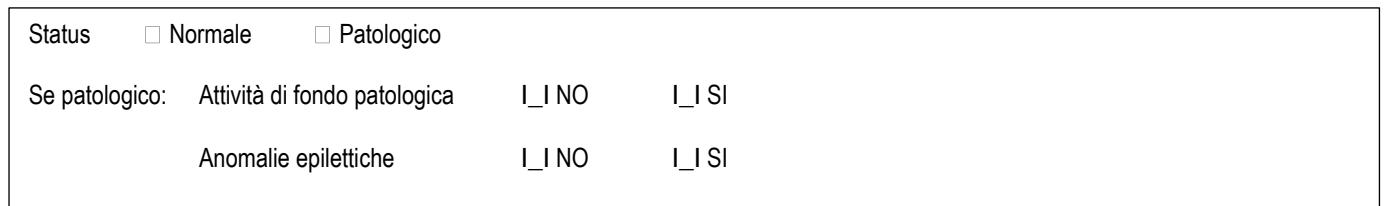

# **ESAMI STRUMENTALI - ECG Paz. N°** I\_I\_I\_I\_I\_I\_I\_I\_I Codice identificativo del centro I\_I\_I\_I\_I\_I

Data Esame  $I_I_I_I_I_I_I_I_I_I_I_I_I_I$ 

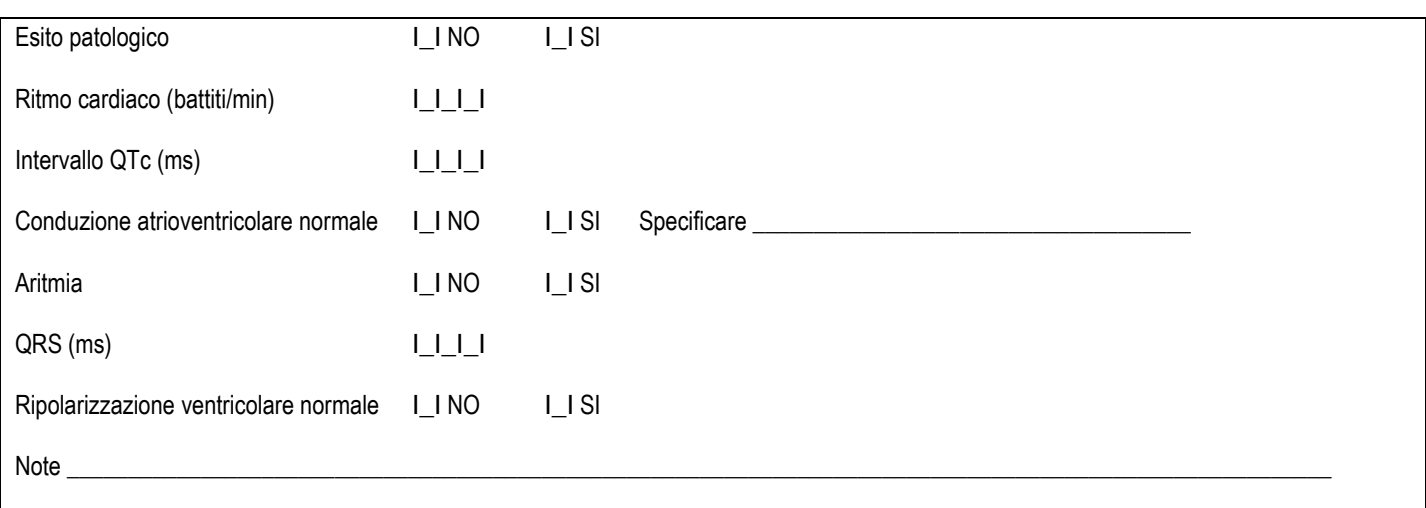

### **ESAMI STRUMENTALI – CONTROLLO PRESSIONE**

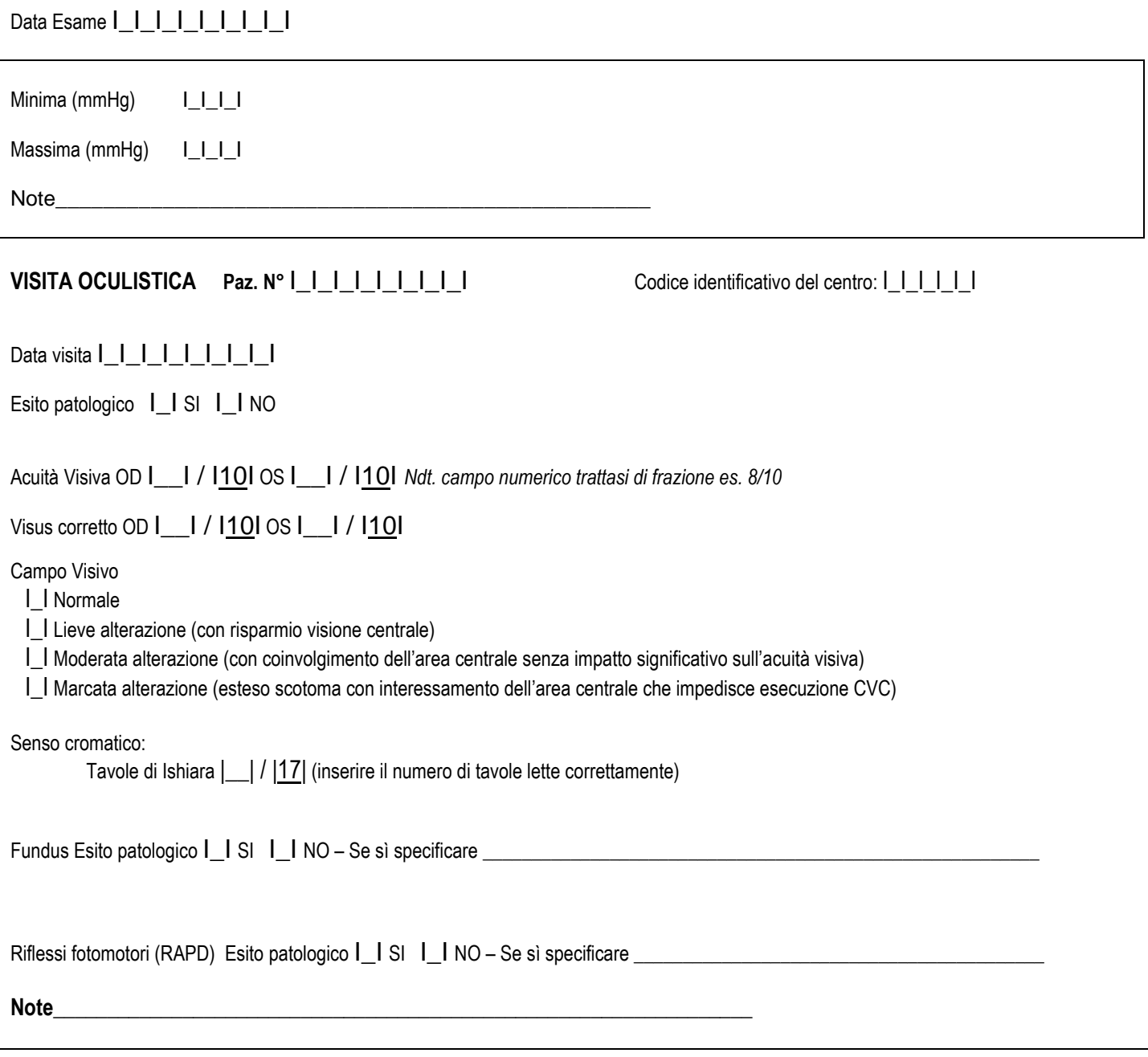

#### **TOMOGRAFIA OTTICA COMPUTERIZZATA**

**Paz. N°** I\_I\_I\_I\_I\_I\_I\_I\_I Codice identificativo del centro: I\_I\_I\_I\_I\_I

### Data visita  $I_I_I_I_I_I_I_I_I_I_I_I_I_I_I_I_I_I_I$

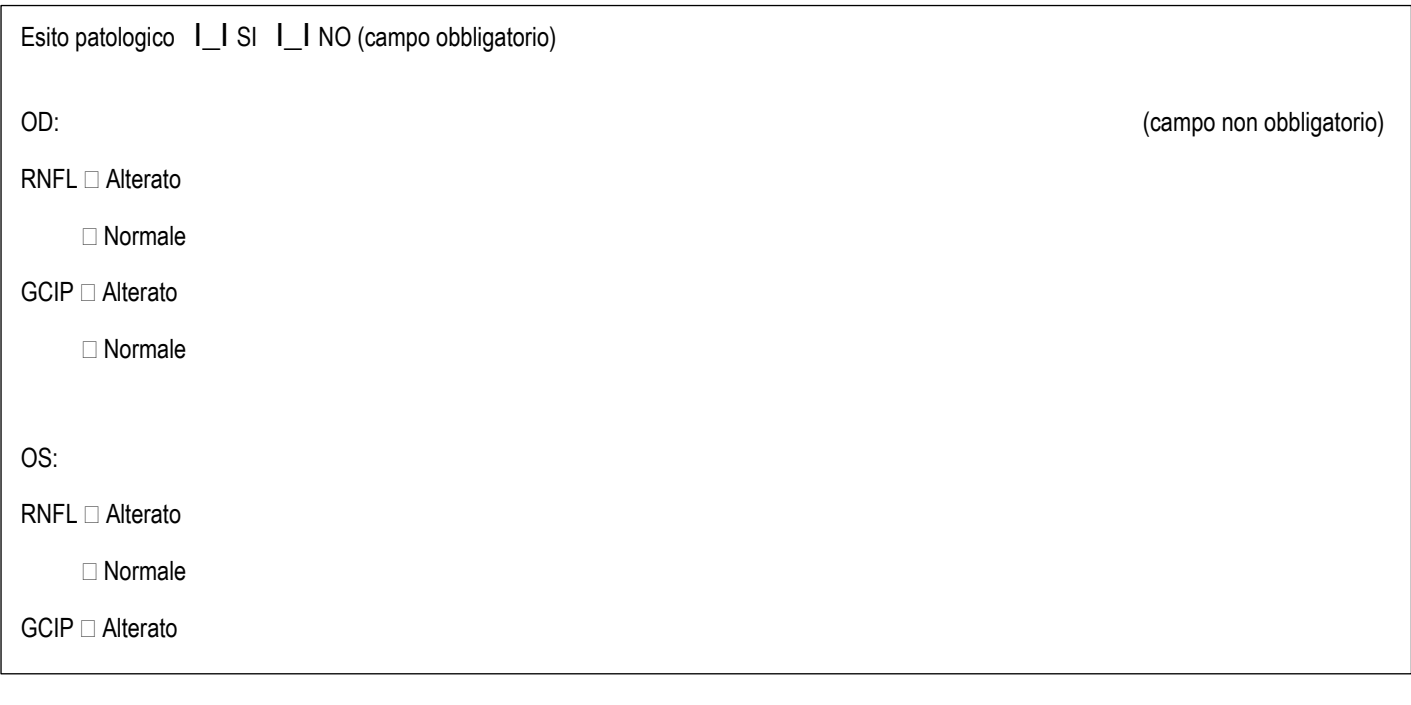

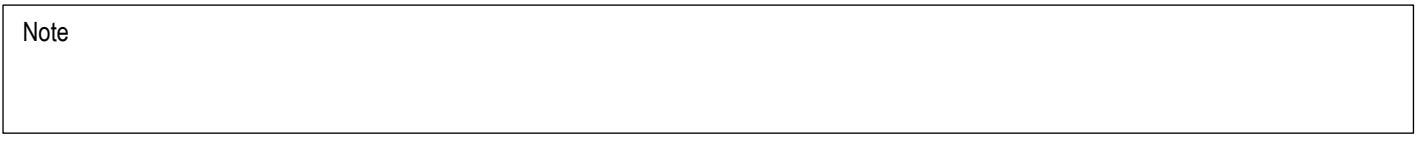

#### **ALTRI ESAMI**

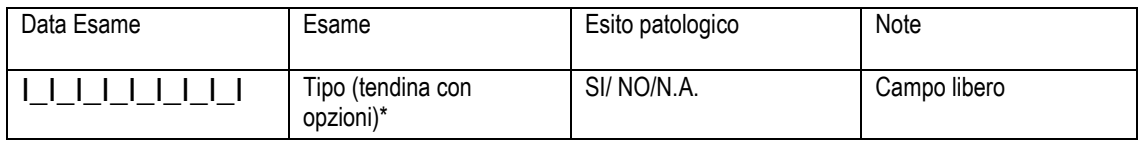

\* Elenco Altri esami:

Altre informazioni di rilievo; Analisi urine; Copertura anti-Herpetica; Indagine poli-patologie; Informazione al paziente; Screening anti-HPV; Screening anti-tumorale; Test per infezioni; Trattamento infezioni; Vaccinazioni; Valutazione psicologica; Verifica copertura vaccinale completa; Verifica di ipersensibilità; Visita dermatologica; RX torace.